# **awsapilib Documentation**

*Release 3.1.3*

**Costas Tyfoxylos**

**Mar 03, 2023**

## **CONTENTS**

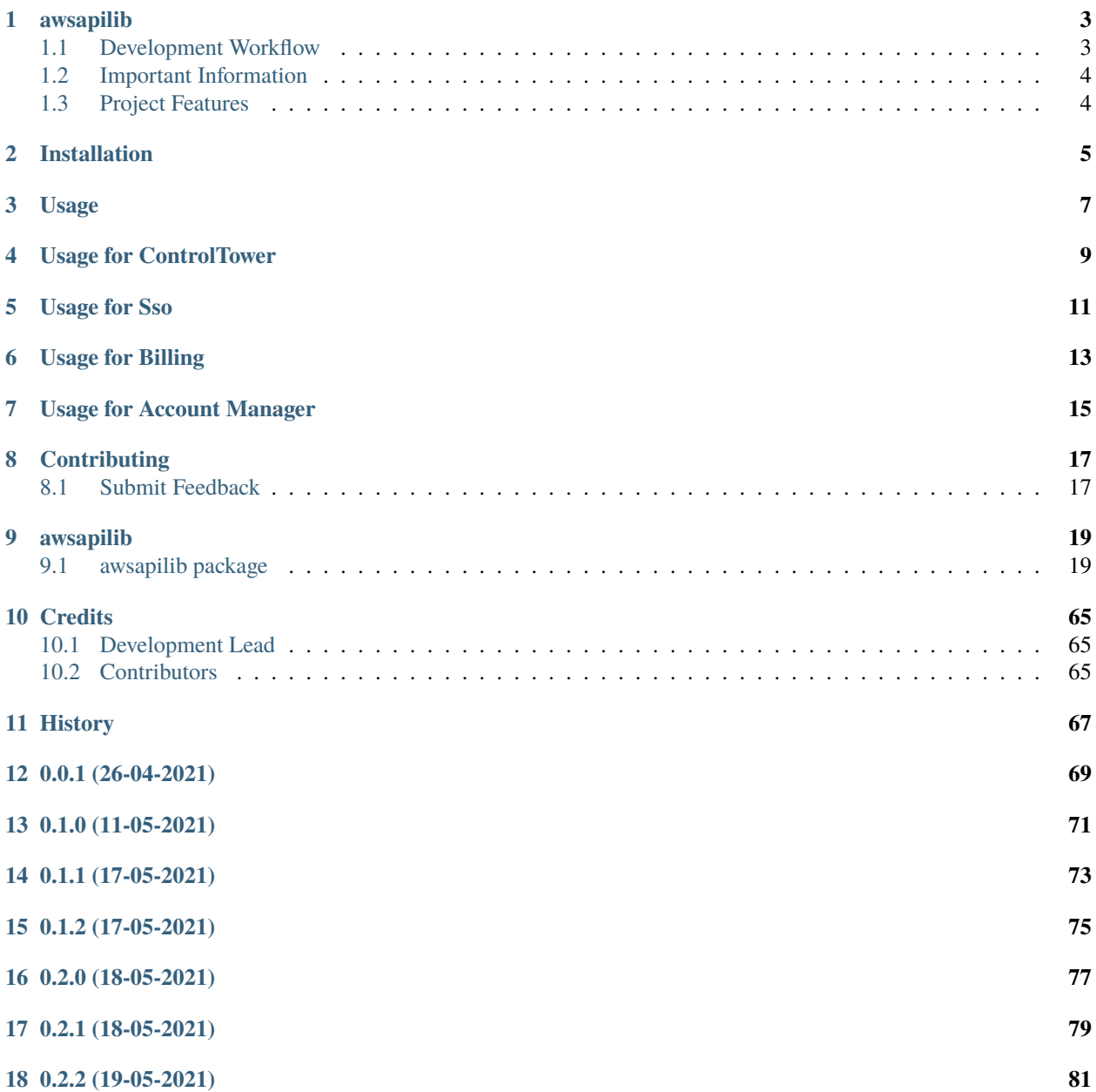

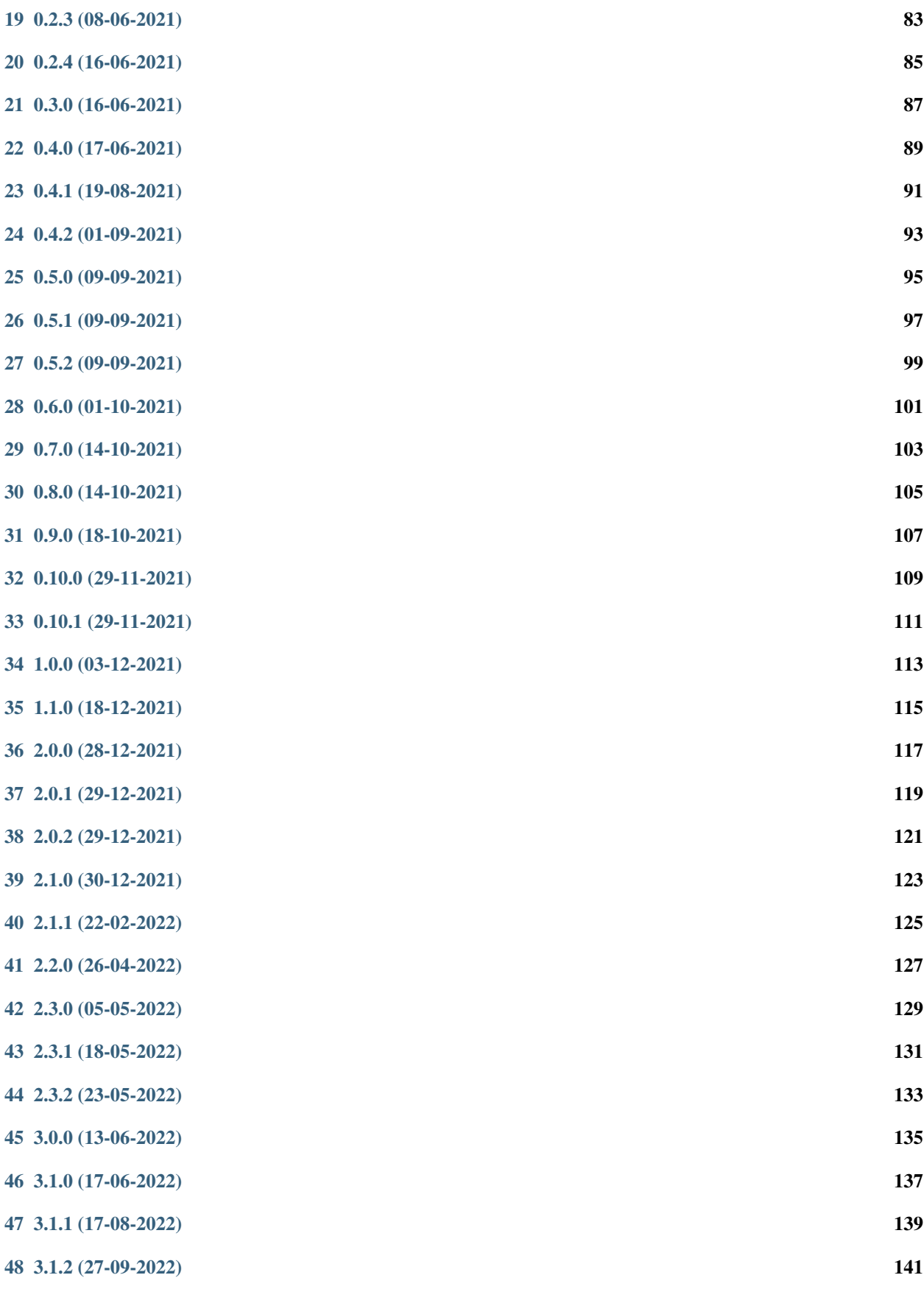

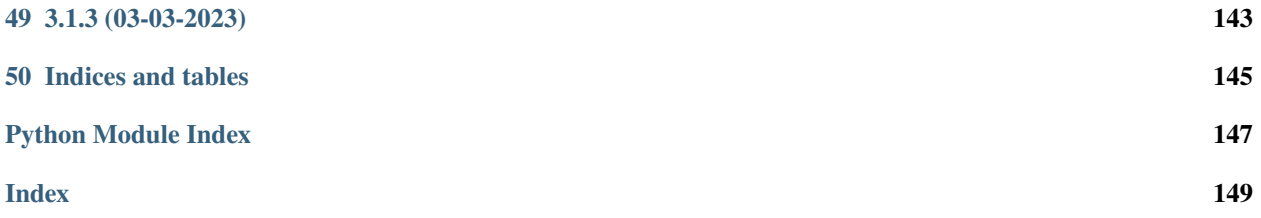

Contents:

**ONE**

## **AWSAPILIB**

<span id="page-8-0"></span>A python library that exposes AWS services that are not covered by boto3, through the usage of undocumented APIs.

• Documentation: <https://awsapilib.readthedocs.org/en/latest>

## <span id="page-8-1"></span>**1.1 Development Workflow**

The workflow supports the following steps

- lint
- test
- build
- document
- upload
- graph

These actions are supported out of the box by the corresponding scripts under \_CI/scripts directory with sane defaults based on best practices. Sourcing setup\_aliases.ps1 for windows powershell or setup\_aliases.sh in bash on Mac or Linux will provide with handy aliases for the shell of all those commands prepended with an underscore.

The bootstrap script creates a .venv directory inside the project directory hosting the virtual environment. It uses pipenv for that. It is called by all other scripts before they do anything. So one could simple start by calling \_lint and that would set up everything before it tried to actually lint the project

Once the code is ready to be delivered the \_tag script should be called accepting one of three arguments, patch, minor, major following the semantic versioning scheme. So for the initial delivery one would call

\$ \_tag –minor

which would bump the version of the project to 0.1.0 tag it in git and do a push and also ask for the change and automagically update HISTORY.rst with the version and the change provided.

So the full workflow after git is initialized is:

- repeat as necessary (of course it could be test code lint :) )
	- **–** code
	- **–** lint
	- **–** test
- commit and push
- develop more through the code-lint-test cycle
- tag (with the appropriate argument)
- build
- upload (if you want to host your package in pypi)
- document (of course this could be run at any point)

## <span id="page-9-0"></span>**1.2 Important Information**

This template is based on pipenv. In order to be compatible with requirements.txt so the actual created package can be used by any part of the existing python ecosystem some hacks were needed. So when building a package out of this **do not** simple call

\$ python setup.py sdist bdist\_egg

**as this will produce an unusable artifact with files missing.** Instead use the provided build and upload scripts that create all the necessary files in the artifact.

## <span id="page-9-1"></span>**1.3 Project Features**

• Please look into the usage files.

**TWO**

## **INSTALLATION**

<span id="page-10-0"></span>At the command line:

\$ pip install awsapilib

Or, if you have virtualenvwrapper installed:

\$ mkvirtualenv awsapilib \$ pip install awsapilib

Or, if you are using pipenv:

\$ pipenv install awsapilib

Or, if you are using pipx:

\$ pipx install awsapilib

## <span id="page-12-0"></span>**THREE**

## **USAGE**

## **FOUR**

## **USAGE FOR CONTROLTOWER**

<span id="page-14-0"></span>To use ControlTower in a project:

```
from awsapilib import ControlTower
tower = ControlTower('arn:aws:iam::ACCOUNTID:role/ValidAdministrativeRole')
for account in tower.accounts:
   print(account.name)
>>> root
   Audit
    Log archive
for account in tower.accounts:
    print(account.guardrail_compliance_status)
>>> COMPLIANT
    COMPLIANT
    COMPLIANT
for ou in tower.organizational_units:
   print(ou.name)
>>> Custom
    Core
    Root
# Creates an OU under root
tower.create_organizational_unit('TestOU')
\gg True
# Creates an OU under Workload/Production
# It would raise NonExistentOU exception if the structure does not exist
tower.create_organizational_unit('TestOU', parent_hierarchy=['Workload','Production'])
\gg> True
# Creates an OU under Workload/Production
# It would create the structure if the structure does not exist
tower.create_organizational_unit('TestOU', parent_hierarchy=['Workload','Production'],␣
˓→force_create=True)
\gg True
# Deletes an OU under Root OU
tower.delete_organizational_unit('TestOU')
```
(continues on next page)

```
>>> True
# Deletes an OU under Workload/Production
tower.delete_organizational_unit('TestOU', parent_hierarchy=['Workload','Production'])
>>> True
# Creates account "account-name" under OU "SomeOu" under Root OU
tower.create_account(account_name='account-name',
                     account_email='root-email@domain.com',
                     organizational_unit='SomeOU')
\gg True
# Creates account "account-name" under OU "SomeOu" under Workload/Production
# It would raise NonExistentOU exception if the structure does not exist
tower.create_account(account_name='account-name',
                     account_email='root-email@domain.com',
                     organizational_unit='SomeOU',
                     parent_hierarchy=['Workload','Production'])
>>> True
# Creates account "account-name" under OU "SomeOu" under Workload/Production
# It would create the structure if the structure does not exist
tower.create_account(account_name='account-name',
                     account_email='root-email@domain.com',
                     organizational_unit='SomeOU',
                     parent_hierarchy=['Workload','Production'],
                     force_parent_hierarchy_creation=True)
>>> True
# Creates account "account-name" under OU "SomeOu" under Workload/Production
# It would create the structure if the structure does not exist
# Uses all possible attributes.
tower.create_account(account_name='account-name',
                     account_email='root-email@domain.com',
                     organizational_unit='SomeOU',
                     parent_hierarchy=['Workload','Production'],
                     product_name='product-name-for-account',
                     sso_first_name='Bob',
                     sso_last_name='Builder',
                     sso_user_email='bob-builder@construction.com',
                     force_parent_hierarchy_creation=True)
>>> True
```
## **FIVE**

## **USAGE FOR SSO**

<span id="page-16-0"></span>To use Sso in a project:

from awsapilib import Sso sso = Sso('arn:aws:iam::ACCOUNTID:role/ValidAdministrativeRole') for group in sso.groups: print(group.name)

**SIX**

## **USAGE FOR BILLING**

<span id="page-18-0"></span>To use Billing in a project:

```
from awsapilib import Billing
billing = Billing('arn:aws:iam::ACCOUNTID:role/ValidAdministrativeRole')
# Set tax inheritance on
billing.tax.inheritance = True
# Set tax information
billing.tax.set_information('some address', 'some city', 'some postal code', 'legal name
˓→', 'VAT', 'country code')
# Enable pdf invoice
billing.preferences.pdf_invoice_by_mail = True
# Enable credit sharing
billing.preferences.credit_sharing = True
# Set currency to EUR
billing.currency = 'EUR'
# Disable IAM access to billing (needs to be enabled by root and cannot be enabled by␣
\rightarrowthis after disabled!)
billing.iam_access = False
```
### **SEVEN**

## **USAGE FOR ACCOUNT MANAGER**

<span id="page-20-0"></span>To use Account Manager in a project:

```
from awsapilib import AccountManager, PasswordManager
password_manager = PasswordManager()
# Most actions require a captcha to be solved to continue.
# The process is interactive and you get a prompt to solve the captcha by following a␣
ightharpoonupurl with it
# in a standard console or by presenting the captcha in the terminal if you are using
ightharpoonupiTerm
# Using the Captcha2 solver would automate the process.
from awsapilib.captcha import Captcha2
solver = Captcha2('API_TOKEN_HERE_FOR_2CAPTCHA_SERVICE')
password_manager = PasswordManager(solver=solver)
# Request the reset of a password for an account
password_manager.request_password_reset('EMAIL_OF_AN_ACCOUNT')
# The above should trigger a reset email with a reset link
# Reset the password
password_manager.reset_password('RESET_URL_RECEIVED_BY_EMAIL_HERE', 'PASSWORD_TO_SET')
account_manager = AccountManager(email, password, region, mfa_serial)
# Most actions require a captcha to be solved to continue.
# The process is interactive and you get a prompt to solve the captcha by following a_{\text{u}}\rightarrowurl with it
# in a standard console or by presenting the captcha in the terminal if you are using
\rightarrowiTerm
# Using the Captcha2 solver would automate the process.
from awsapilib.captcha import Captcha2
solver = Captcha2('API_TOKEN_HERE_FOR_2CAPTCHA_SERVICE')
account_manager = AccountManager(email, password, region, mfa_serial, solver=solver)
# Enable IAM billing console access for the account
print(account_manager.iam.billing_console_access)
>>> False
account\_manager.in. \text{billing\_console\_access} = True
```
(continues on next page)

(continued from previous page)

```
print(account_manager.iam.billing_console_access)
>>> True
# Interface with MFA actions
# Create a virtual MFA
# Warning! Setting an MFA will require re instantiation of the account manager with the␣
˓→new seed
# before more actions can be performed on the account.
# Also due to eventual consistency there might be some time required between setting the␣
ightharpoonupMFA and
# being able to use it in which case there might be authentication errors in between if.
˓→actions are
# performed in sequence. The time is usually less that half a minute.
seed = account_manager.mfa.create_virtual_device() # default name is "root-account-mfa-
ightharpoonupdevice"
                                                     # can be overridden by passing a name␣
\rightarrowvariable
# !! Save the seed somewhere super safe
# Get the current virtual MFA
device = account_manager.mfa.get_virtual_device()
print(device.serial_number)
arn:aws:iam::ACCOUNTID:mfa/root-account-mfa-device
# Delete a virtual MFA
account_manager.mfa.delete_virtual_device(device.serial_number)
# Update info and terminate account
# Update name of account
account_manager.update_account_name('NEW_NAME_TO_SET')
# Update email of the account
# Due to eventual consistency there might be some time required between changing the␣
ightharpoonupemail and
# being able to use it in which case there might be authentication errors in between if.
ightharpoonupactions are
# performed in sequence. The time is usually less that half a minute.
account_manager.update_account_email('NEW_EMAIL_TO_SET')
# Terminate an account
account_manager.terminate_account()
```
## **EIGHT**

## **CONTRIBUTING**

<span id="page-22-0"></span>Contributions are welcome, and they are greatly appreciated! Every little bit helps, and credit will always be given.

## <span id="page-22-1"></span>**8.1 Submit Feedback**

If you are proposing a feature:

- Explain in detail how it would work.
- Keep the scope as narrow as possible, to make it easier to implement.

## **8.1.1 Get Started!**

Ready to contribute? Here's how to set up *awsapilib* for local development. Using of pipenv is highly recommended.

1. Clone your fork locally:

\$ git clone https://github.com/schubergphilis/awsapilib

2. Install your local copy into a virtualenv. Assuming you have pipenv installed, this is how you set up your clone for local development:

```
$ cd awsapilib/
$ pipenv install --ignore-pipfile
```
3. Create a branch for local development:

\$ git checkout -b name-of-your-bugfix-or-feature

Now you can make your changes locally. Do your development while using the CI capabilities and making sure the code passes lint, test, build and document stages.

4. Commit your changes and push your branch to the server:

```
$ git add .
$ git commit -m "Your detailed description of your changes."
$ git push origin name-of-your-bugfix-or-feature
```
5. Submit a merge request

## **NINE**

## **AWSAPILIB**

## <span id="page-24-1"></span><span id="page-24-0"></span>**9.1 awsapilib package**

### **9.1.1 Subpackages**

### **awsapilib.authentication package**

### **Submodules**

### **awsapilib.authentication.authentication module**

Main code for authentication.

class awsapilib.authentication.authentication.Authenticator(*arn*, *session\_duration=3600*, *region=None*)

Bases: [BaseAuthenticator](#page-25-0)

Interfaces with aws authentication mechanisms, providing pre signed urls, or authenticated sessions.

### property assumed\_role\_credentials

Valid credentials for an assumed session.

#### **Returns**

A properly structured dictionary of an assumed session credentials.

#### **Return type**

credentials (dict)

### get\_billing\_authenticated\_session()

Authenticates to billing and returns an authenticated session.

### **Returns**

An authenticated session with headers and cookies set.

### **Return type**

session (requests.Session)

### get\_cloudformation\_authenticated\_session()

Authenticates to cloudformation and returns an authenticated session.

### **Returns**

An authenticated session with headers and cookies set.

### **Return type**

session (requests.Session)

#### get\_signed\_url(*domain='Example.com'*, *destination=None*)

Returns a pre signed url that is authenticated.

### **Parameters**

- domain  $(str)$  The domain to request the session as.
- $\bullet$  destination  $(str)$  The service to redirect to after successful redirection.

### **Returns**

An authenticated pre signed url.

**Return type** url (str)

### get\_sso\_authenticated\_session()

Authenticates to Single Sign On and returns an authenticated session.

### **Returns**

An authenticated session with headers and cookies set.

### **Return type**

session (requests.Session)

### property session\_credentials

Valid credentials for a session.

#### **Returns**

A properly structured dictionary of session credentials.

#### **Return type**

credentials (dict)

### <span id="page-25-0"></span>class awsapilib.authentication.authentication.BaseAuthenticator(*region=None*)

### Bases: [LoggerMixin](#page-26-0)

Interfaces with aws authentication mechanisms, providing pre signed urls, or authenticated sessions.

class awsapilib.authentication.authentication.CsrfTokenData(*entity\_type: str*, *attributes: dict*, *attribute\_value: str*, *headers\_name:*

*str*)

Bases: object

Object modeling the data required for csrf token filtering.

attribute\_value: str

attributes: dict

entity\_type: str

headers\_name: str

class awsapilib.authentication.authentication.Domains(*region: str*, *root: str = 'aws.amazon.com'*, *sign\_in: str = 'signin.aws.amazon.com'*, *console: str = 'console.aws.amazon.com'*)

Bases: object

Dataclass holding the domains required for authenticating.

console: str = 'console.aws.amazon.com'

### region: str

#### property regional\_console

The domain of the regional console.

### **Returns**

The regional console domain.

### **Return type** regional\_console (str)

root: str = 'aws.amazon.com'

#### sign\_in: str = 'signin.aws.amazon.com'

class awsapilib.authentication.authentication.FilterCookie(*name: str*, *domain: str = ''*,

*exact\_match: bool = False*)

Bases: object

Object modeling a cookie for filtering.

domain:  $str = ''$ 

exact\_match: bool = False

name: str

### <span id="page-26-0"></span>class awsapilib.authentication.authentication.LoggerMixin

Bases: object

Logger.

### property logger

Exposes the logger to be used by objects using the Mixin.

### **Returns**

The properly named logger.

### **Return type**

logger (logger)

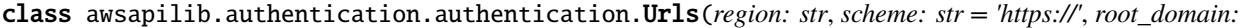

*str = 'aws.amazon.com'*, *root: str = 'https://aws.amazon.com'*, *sign\_in: str = 'https://signin.aws.amazon.com'*, *console: str = 'https://console.aws.amazon.com'*, *console\_home: str = 'https://console.aws.amazon.com/console/home'*, *billing\_home: str = 'https://console.aws.amazon.com/billing/home'*, *billing\_rest: str = 'https://console.aws.amazon.com/billing/rest'*, *iam\_home: str = 'https://console.aws.amazon.com/iam/home'*, *iam\_api: str = 'https://console.aws.amazon.com/iam/api'*, *federation: str = 'https://signin.aws.amazon.com/federation'*)

Bases: object

Dataclass holding the urls required for authenticating.

billing\_home: str = 'https://console.aws.amazon.com/billing/home'

billing\_rest: str = 'https://console.aws.amazon.com/billing/rest'

console: str = 'https://console.aws.amazon.com'

console\_home: str = 'https://console.aws.amazon.com/console/home'

federation: str = 'https://signin.aws.amazon.com/federation'

### property global\_billing\_home

The url of the global billing console.

### **Returns**

The url of the global billing console.

**Return type** global\_billing (str)

### property global\_iam\_home

The url of the global IAM console.

#### **Returns**

The url of the global IAM console.

### **Return type**

global\_iam\_home (str)

#### iam\_api: str = 'https://console.aws.amazon.com/iam/api'

iam\_home: str = 'https://console.aws.amazon.com/iam/home'

#### region: str

### property regional\_console

The url of the regional console.

### **Returns**

The regional console url.

### **Return type**

regional\_console (str)

### property regional\_console\_home

The url of the regional console home page.

### **Returns**

The regional console home page url.

#### **Return type**

regional\_console (str)

### property regional\_control\_tower

The url of the regional control tower service.

### **Returns**

The regional control tower on url.

**Return type** regional\_control\_tower (str)

### property regional\_relay\_state

The regional relay state url.

### **Returns**

The regional relay state url.

### **Return type** relay\_state (str)

### property regional\_single\_sign\_on

The url of the regional single sign on.

**Returns** The regional single sign on url.

**Return type** regional\_single\_sign\_on (str)

root: str = 'https://aws.amazon.com'

root\_domain: str = 'aws.amazon.com'

scheme: str = 'https://'

sign\_in: str = 'https://signin.aws.amazon.com'

### **awsapilib.authentication.authenticationexceptions module**

Custom exception code for authentication.

exception awsapilib.authentication.authenticationexceptions.ExpiredCredentials Bases: Exception

Credentials used to assume the role has expired.

exception awsapilib.authentication.authenticationexceptions.InvalidCredentials Bases: Exception

No credentials or the credentials provided are not correct.

exception awsapilib.authentication.authenticationexceptions.NoSigninTokenReceived Bases: Exception

No Signing token was received.

#### **awsapilib.authentication.utils module**

Main code for utils.

class awsapilib.authentication.utils.HarParser(*har\_file*)

Bases: object

Parses a provided har file.

### get\_communication\_for\_billing()

Returns a text of the communication of a valid login to billing.

### **Returns**

Returns a text of the communication of a valid login to billing.

#### **Return type**

text (str)

### get\_communication\_for\_cloudformation()

Returns a text of the communication of a valid login to cloud formation service.

### **Returns**

Returns a text of the communication of a valid login to cloud formation service.

**Return type**

text (str)

### get\_communication\_for\_console()

Returns a text of the communication of a valid login to console.

### **Returns**

Returns a text of the communication of a valid login to console.

**Return type** text (str)

### get\_communication\_for\_control\_tower()

Returns a text of the communication of a valid login to control tower.

#### **Returns**

Returns a text of the communication of a valid login to control tower.

**Return type**

text (str)

### get\_communication\_for\_iam()

Returns a text of the communication of a valid login to iam service.

### **Returns**

Returns a text of the communication of a valid login to iam service.

**Return type**

text (str)

### get\_communication\_for\_sso()

Returns a text of the communication of a valid login to single sign on.

### **Returns**

Returns a text of the communication of a valid login to single sign on.

**Return type**

text (str)

### render\_communication\_for\_billing()

Prints a text of the communication of a valid login to billing.

#### **Returns**

None

### render\_communication\_for\_cloudformation()

Prints a text of the communication of a valid login to cloud formation service.

**Returns**

None

### render\_communication\_for\_console()

Prints a text of the communication of a valid login to console.

**Returns**

None

### render\_communication\_for\_control\_tower()

Prints a text of the communication of a valid login to control tower.

**Returns** None

### render\_communication\_for\_iam()

Prints a text of the communication of a valid login iam service.

**Returns** None

### render\_communication\_for\_sso()

Prints a text of the communication of a valid login to single sign on.

**Returns** None

### **Module contents**

awsauthenticationlib package.

Import all parts from awsauthenticationlib here

### **awsapilib.billing package**

### **Submodules**

#### **awsapilib.billing.billing module**

Main code for billing.

class awsapilib.billing.billing.Billing(*arn*, *region=None*)

Bases: [LoggerMixin](#page-26-0)

Models Control Tower by wrapping around service catalog.

property account\_id

Account id.

### property currency

Currency settings.

**Returns**

The currency set.

**Return type** currency (str)

### property disabled\_region\_states

Disabled region states.

### property enabled\_region\_states

Enabled region states.

### property iam\_access

IAM access to billing setting.

### property market\_place\_id

Marker place id of account.

### property payment\_cards

Payment cards.

#### property preferences

Preferences settings.

#### **Returns**

The preferences settings object.

### **Return type**

preferences (*[Preferences](#page-32-0)*)

### property sor\_id

Sor id.

### property tax

Tax settings.

#### **Returns**

The tax settings object.

### **Return type** tax (*[Tax](#page-32-1)*)

#### class awsapilib.billing.billing.PaymentCard(*billing*, *data*)

Bases: [LoggerMixin](#page-26-0)

Models a payment card.

### property address\_id

Address id.

### property address\_line\_1

First line of the address settings.

### property address\_line\_2

Second line of the address settings.

### property city

City.

### property company

Company.

### property country\_code

Country code.

### property email\_address\_list

Email address list.

### property full\_name

Full name.

### property payment\_instrument\_arn

Payment instrument arn.

#### property phone\_number

Phone number.

### property postal\_code

Postal code.

### property state

State.

### <span id="page-32-0"></span>class awsapilib.billing.billing.Preferences(*billing*)

### Bases: [LoggerMixin](#page-26-0)

Models the preferences of the billing console.

### property credit\_sharing

The setting of the credit sharing.

### **Returns**

True if set, False otherwise.

### **Return type**

setting (bool)

### property pdf\_invoice\_by\_mail

The setting of the pdf invoice by email.

### **Returns**

True if set, False otherwise.

### **Return type**

setting (bool)

### <span id="page-32-1"></span>class awsapilib.billing.billing.Tax(*billing*)

### Bases: [LoggerMixin](#page-26-0)

Models the tax settings of the billing console.

### property available\_country\_codes\_eu

The available country codes of the tax settings for eu.

### **Returns**

Available country codes

### **Return type**

codes (list)

### property inheritance

The inheritance settings of the billing preferences.

### **Returns**

True if set, False otherwise.

### **Return type** setting (bool)

set\_information(*address*, *city*, *postal\_code*, *legal\_name*, *vat\_number*, *country\_code*, *state=None*) The inheritance settings setter of the billing preferences.

### **Returns**

None

### **awsapilib.billing.billingexceptions module**

Custom exception code for billing.

### exception awsapilib.billing.billingexceptions.IAMAccessDenied

Bases: Exception

IAM User and Role Access to Billing Information on the account console is not set.

### exception awsapilib.billing.billingexceptions.InvalidCountryCode

Bases: Exception

The country code provided is not valid.

### exception awsapilib.billing.billingexceptions.InvalidCurrency

### Bases: Exception

The currency provided is not a valid value.

### exception awsapilib.billing.billingexceptions.NonEditableSetting

### Bases: Exception

The setting is not editable, or time disabled.

### exception awsapilib.billing.billingexceptions.ServerError

Bases: Exception

The response was not successful.

### **Module contents**

billing package. Import all parts from billing here

### **awsapilib.captcha package**

### **Submodules**

### **awsapilib.captcha.captcha module**

Main code for captcha.

### class awsapilib.captcha.captcha.Captcha2(*api\_token*)

Bases: [Solver](#page-34-0)

2captcha solver.

### solve(*url*)

Presents a captcha image url and returns the captcha.

### **Parameters**

 $url (str) - The url to provide that should have the captcha image.$ 

### **Returns**

The captcha.

### **Return type**

guess (str)

### class awsapilib.captcha.captcha.Iterm

### Bases: [Solver](#page-34-0)

Interactive captcha solver for iTerm terminals.

### solve(*url*)

Presents a captcha image and returns the user's guess for the captcha.

### **Parameters**

 $url (str) - The url to provide that should have the captcha image.$ 

### **Returns**

The guess of the user for the captcha.

**Return type** guess (str)

### <span id="page-34-0"></span>class awsapilib.captcha.captcha.Solver

Bases: ABC, [LoggerMixin](#page-26-0)

Interface for a Solver object.

### abstract solve(*url*)

Solves a url.

### class awsapilib.captcha.captcha.Terminal

Bases: [Solver](#page-34-0)

Interactive captcha solver for standard terminals.

### solve(*url*)

Presents a captcha image url and returns the user's guess for the captcha.

### **Parameters**

 $url (str)$  – The url to provide that should have the captcha image.

**Returns**

The guess of the user for the captcha.

**Return type**

guess (str)

### **awsapilib.captcha.captchaexceptions module**

Custom exception code for captcha.

exception awsapilib.captcha.captchaexceptions.CaptchaError

Bases: Exception

There was an error retrieving the captcha.

### exception awsapilib.captcha.captchaexceptions.InvalidOrNoBalanceApiToken

Bases: Exception

The api token provided either does not provide access or there is no money on the token to be used.

exception awsapilib.captcha.captchaexceptions.UnsupportedTerminal

Bases: Exception

The terminal executing under is not supported.

### **Module contents**

captcha package. Import all parts from captcha here

### **awsapilib.cloudformation package**

### **Submodules**

### **awsapilib.cloudformation.cloudformation module**

Main code for billing.

```
class awsapilib.cloudformation.cloudformation.Cloudformation(arn, region=None)
    Bases: LoggerMixin
```
Models Control Tower by wrapping around service catalog.

### property stacksets

Exposes the stacksets settings.

### class awsapilib.cloudformation.cloudformation.StackSet(*cloudformation\_instance*)

Bases: object

Models the stacksets settings and implements the interaction with them.

### disable\_organizations\_trusted\_access()

Disables organization trusted access.

#### **Returns**

True on success
### enable\_organizations\_trusted\_access()

Enables organization trusted access.

## **Returns**

True on success

## property organizations\_trusted\_access

Setting about the organizations trusted access.

### **awsapilib.cloudformation.cloudformationexceptions module**

Custom exception code for cloudformation.

#### exception awsapilib.cloudformation.cloudformationexceptions.ServerError

Bases: Exception

The response was not successful.

## **Module contents**

billing package.

Import all parts from billing here

## **awsapilib.console package**

**Submodules**

## **awsapilib.console.console module**

Main code for console.

```
class awsapilib.console.console.AccountManager(email, password, region, mfa_serial=None,
```
*solver=<class 'awsapilib.captcha.captcha.Terminal'>*)

#### Bases: [BaseConsoleInterface](#page-37-0)

Models basic communication with the server for account and password management.

property account\_id

IAM.

property iam

IAM.

## property mfa

Retrieves an MFA manager.

## **Returns**

The mfa manager object

## **Return type**

mfa\_manager (*[MfaManager](#page-38-0)*)

#### terminate\_account()

Terminates the account matching the info provided.

### **Returns**

True on success, False otherwise.

### update\_account\_email(*new\_account\_email*)

Updates the name of an account to the new one provided.

#### **Parameters**

new\_account\_email – The new account name.

#### **Returns**

True on success.

### **Raises**

[ServerError](#page-33-0), [UnableToUpdateAccount](#page-41-0) - On Failure with the corresponding message from the backend service.

## update\_account\_name(*new\_account\_name*)

Updates the email of an account to the new one provided.

### **Parameters**

new\_account\_name – The new account email.

#### **Returns**

True on success.

#### **Raises**

[ServerError](#page-33-0), [UnableToUpdateAccount](#page-41-0) - On Failure with the corresponding message from the backend service.

#### <span id="page-37-0"></span>class awsapilib.console.console.BaseConsoleInterface(*solver=<class*

*'awsapilib.captcha.captcha.Terminal'>*)

#### Bases: [LoggerMixin](#page-26-0)

Manages accounts password filecycles and can provide a root console session.

#### get\_mfa\_type(*email*)

Gets the MFA type of the account.

#### **Parameters**

email – The email of the account to check for MFA settings.

## **Returns**

The type of MFA set (only "SW" currently supported) None if no MFA is set.

class awsapilib.console.console.Captcha(*url: str*, *token: str*, *obfuscation\_token: str*)

Bases: object

Models a Captcha.

## obfuscation\_token: str

token: str

url: str

class awsapilib.console.console.IamAccess(*billing\_session*)

Bases: [LoggerMixin](#page-26-0)

Models the iam access settings and implements the interaction with them.

## property billing\_console\_access

Billing console access setting.

## <span id="page-38-1"></span>class awsapilib.console.console.MFA(*\_data: dict*)

Bases: object

Models the MFA device.

## property enabled\_date

Timestamp of enabled day.

## property id

Id.

### property serial\_number

The serial number of the device.

## property user\_name

The user name set on the device.

## <span id="page-38-0"></span>class awsapilib.console.console.MfaManager(*iam\_session*)

Bases: [LoggerMixin](#page-26-0)

Models interaction with the api for mfa management.

### create\_virtual\_device(*name='root-account-mfa-device'*)

Creates a virtual MFA device with the provided name.

#### **Parameters**

name – The name of the virtual MFA device, defaults to "root-account-mfa-device"

## **Returns**

The secret seed of the virtual MFA device. This needs to be saved in a safe place!!

#### **Return type**

seed (str)

#### **Raises**

[VirtualMFADeviceExists](#page-41-1), [UnableToCreateVirtualMFA](#page-40-0), UnableToEnableVirtualMFA on respective failures. –

## delete\_virtual\_device(*serial\_number*)

Deletes a virtual MFA with the provided serial number.

## **Parameters**

serial number – The serial number of the virtual MFA device to delete.

## **Returns**

True on success

## **Raises**

## UnableToDisableVirtualMFA on failure. –

## get\_virtual\_device()

Retrieves the virtual MFA device if set.

#### **Returns**

The set virtual MFA device if any else, None.

#### **Return type**

mfa\_device (*[MFA](#page-38-1)*)

class awsapilib.console.console.Oidc(*client\_id: str*, *code\_challenge: str*, *code\_challenge\_method: str*, *redirect\_url: str*)

Bases: object

Models an OIDC response.

client\_id: str

code\_challenge: str

code\_challenge\_method: str

redirect\_url: str

class awsapilib.console.console.PasswordManager(*solver=<class*

*'awsapilib.captcha.captcha.Terminal'>*)

Bases: [BaseConsoleInterface](#page-37-0)

Models interaction for account password reset.

#### request\_password\_reset(*email*)

Requests a password reset for an account by it's email.

#### **Parameters**

email – The email of the account to request the password reset.

#### **Returns**

True on success, False otherwise.

#### **Raises**

#### UnableToRequestResetPassword if unsuccessful –

## reset\_password(*reset\_url*, *password*)

Resets password of an aws account.

### **Parameters**

- reset\_url The reset url provided by aws thought the reset password workflow.
- password The new password to set to the account.

#### **Returns**

True on success, False otherwise.

## **Raises**

#### UnableToResetPassword on failure –

### class awsapilib.console.console.RootAuthenticator(*session*, *region*)

## Bases: [BaseAuthenticator](#page-25-0)

Interacts with the console to retrieve console and billing page sessions.

### get\_billing\_root\_session(*redirect\_url*, *unfiltered\_session=False*)

Retreives a billing session, filtered with specific cookies or not depending on the usage.

## **Parameters**

- redirect\_url  $(str)$  The redirect url provided to initiate the authentication flow after the captcha.
- unfiltered\_session (bool) Returns a full session if unfiltered, or a filtered session with xsrf token if set to True. Defaults to False.

## **Returns**

A valid session.

## **Return type**

session (Session)

## get\_iam\_root\_session(*redirect\_url*)

Retrieves an iam console session, filtered with specific cookies or not depending on the usage.

#### **Parameters**

redirect\_url  $(str)$  – The redirect url provided to initiate the authentication flow after the captcha.

#### **Returns**

A valid session.

## **Return type**

session (Session)

### class awsapilib.console.console.VirtualMFADevice(*seed: str*, *serial: str*)

Bases: object

Models the active MFA device.

seed: str

serial: str

#### **awsapilib.console.consoleexceptions module**

Custom exception code for console.

exception awsapilib.console.consoleexceptions.InvalidAuthentication

Bases: Exception

The authentication did not succeed.

## exception awsapilib.console.consoleexceptions.NoMFAProvided Bases: Exception

The account is MFA provided but no MFA serial was provided.

## exception awsapilib.console.consoleexceptions.NotSolverInstance Bases: Exception

The object provided was not of Solver type.

### exception awsapilib.console.consoleexceptions.ServerError

Bases: Exception

Unknown server error occured.

## <span id="page-40-0"></span>exception awsapilib.console.consoleexceptions.UnableToCreateVirtualMFA Bases: Exception

The attempt to create a virtual mfa failed.

# exception awsapilib.console.consoleexceptions.UnableToDisableVirtualMFA

Bases: Exception

The attempt to disable a virtual mfa failed.

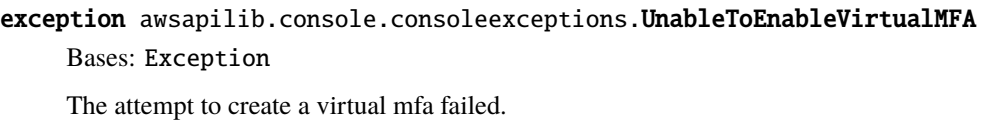

exception awsapilib.console.consoleexceptions.UnableToGetVirtualMFA Bases: Exception

The attempt to list a virtual mfa failed.

exception awsapilib.console.consoleexceptions.UnableToQueryMFA

Bases: Exception

Unable to query the account MFA info.

exception awsapilib.console.consoleexceptions.UnableToRequestResetPassword Bases: Exception

The request to reset password did not work.

exception awsapilib.console.consoleexceptions.UnableToResetPassword Bases: Exception

The reset password request did not work.

exception awsapilib.console.consoleexceptions.UnableToResolveAccount Bases: Exception

Unable to resolve the account type.

<span id="page-41-0"></span>exception awsapilib.console.consoleexceptions.UnableToUpdateAccount Bases: Exception

Unable to update the account info.

exception awsapilib.console.consoleexceptions.UnsupportedMFA Bases: Exception

The MFA enabled is not supported.

<span id="page-41-1"></span>exception awsapilib.console.consoleexceptions.VirtualMFADeviceExists Bases: Exception

The device already exists.

## **Module contents**

console package. Import all parts from console here

## **awsapilib.controltower package**

## **Subpackages**

**awsapilib.controltower.resources package**

**Submodules**

## **awsapilib.controltower.resources.configuration module**

configuration module.

Import all parts from configuration here

### **awsapilib.controltower.resources.resources module**

resources module.

Import all parts from resources here

class awsapilib.controltower.resources.resources.AccountFactory(*service\_catalog\_client*, *data*)

Bases: object

Models the account factory data of service catalog.

class awsapilib.controltower.resources.resources.ControlTowerAccount(*control\_tower*, *data*,

*info\_polling\_interval=30*)

Bases: [LoggerMixin](#page-26-0)

Models the account data.

#### property arn

Arn.

### attach\_service\_control\_policy(*name*)

Attaches a Service Control Policy to the account.

**Parameters**

**name**  $(str)$  – The name of the SCP to attach

## **Returns**

True on success, False otherwise.

**Return type** result (bool)

## property created\_time

Created Time.

delete(*suspended\_ou\_name=None*)

Delete.

## detach\_service\_control\_policy(*name*)

Detaches a Service Control Policy from the account.

### **Parameters**

**name**  $(str)$  – The name of the SCP to detach

## **Returns**

True on success, False otherwise.

## **Return type**

result (bool)

## property email

Email.

## property guardrail\_compliance\_status

Retrieves the guardrail compliancy status for the account.

**Returns** COMPLIANT|NON COMPLIANT

**Return type** status (str)

### property has\_available\_update: bool

If the account is behind the landing zone version.

### property id

Id.

### property idempotency\_token

Idempotency Token.

## property landing\_zone\_version

Landing zone version.

## property last\_record\_id

Last Record ID.

## property name

Name.

## property organizational\_unit

Organizational Unit.

## property owner

Owner.

## property physical\_id

Physical ID.

## property provision\_state

Provision state.

## property provisioning\_artifact\_id

Provisioning artifact ID.

## property service\_catalog\_id Service Catalog ID.

property service\_catalog\_product\_id Service catalog product ID.

## property service\_catalog\_status Service catalog status.

#### property service\_catalog\_tags

Service catalog tags.

# property service\_catalog\_type

Service catalog type.

## property service\_catalog\_user\_arn

Service catalog user arn.

## property sso\_user\_email

SSO user email.

## property sso\_user\_portal

SSO user portal.

#### property stack\_arn

Stack Arn.

## property status

Status.

## update()

Updates the account in service catalog.

## **Returns**

True if the call succeeded False otherwise

## property user\_arn\_session

User arn session.

#### <span id="page-44-0"></span>class awsapilib.controltower.resources.resources.ControlTowerOU(*control\_tower*, *data*)

Bases: [LoggerMixin](#page-26-0)

Model the data of a Control Tower managed OU.

## property child\_ous

The list child OUs for this ou.

## **Returns**

List of Child OUs

### **Return type**

response (list)

### property create\_date

The date the ou was created in timestamp.

## delete()

Deletes the ou.

#### **Returns**

True on success, False otherwise.

#### **Return type**

response (bool)

#### property id

OU ID.

### property name

The name of the OU.

### property parent\_ou\_id

The id of the parent OU.

## property parent\_ou\_name

The name of the parent OU.

## property status

The status of the OU.

## property type

The type of the OU.

## class awsapilib.controltower.resources.resources.CoreAccount(*control\_tower*, *account\_label*, *data*) Bases: object

Models the core landing zone account data.

## property core\_resource\_mappings

Core resource mappings.

## property email

Email.

## property id

Id.

## property label

Account label.

### property stack\_set\_arn

Stack set arn.

## class awsapilib.controltower.resources.resources.GuardRail(*control\_tower*, *data*)

Bases: [LoggerMixin](#page-26-0)

Models the guard rail data.

#### property behavior

Behavior.

## property category

Category.

## property compliancy\_status

Compliancy status.

#### property description

Description.

## property display\_name

DisplayName.

#### property name

Name.

#### property provider

Provider.

## property regional\_preference

Regional preference.

#### property type

Type.

## <span id="page-46-0"></span>class awsapilib.controltower.resources.resources.OrganizationsOU(*data*)

Bases: object

Model the data of an Organizations managed OU.

## property arn

The arn of the OU.

### property id

The id of the OU.

## property name

The name of the OU.

## property parent\_ou\_arn

The arn of the parent.

## property parent\_ou\_id

The id of the parent.

#### property parent\_ou\_name

The name of the parent.

## class awsapilib.controltower.resources.resources.ResultOU(*data*)

Bases: object

Model the data of an child OU described by the api.

## property create\_date

The timestamp of the creation.

#### property id

The id of the OU.

## property name

The name of the OU.

#### property parent\_ou\_id

The id of the parent.

#### property status

The status of the OU.

## <span id="page-46-1"></span>class awsapilib.controltower.resources.resources.ServiceControlPolicy(*data*)

Bases: object

Models the account factory data of service catalog.

#### property arn

Arn.

property aws\_managed Aws Managed. property description Description. property id Id. property name Name. property type Type.

## **Module contents**

configuration module.

Import all parts from configuration here

## **Submodules**

## **awsapilib.controltower.controltower module**

Main code for controltower.

#### class awsapilib.controltower.controltower.ControlTower(*arn*, *settling\_time=90*, *region=None*)

Bases: [LoggerMixin](#page-26-0)

Models Control Tower by wrapping around service catalog.

#### property accounts

The accounts under control tower.

# **Returns**

A list of account objects under control tower's control.

### **Return type**

accounts (*[Account](#page-56-0)*)

## property active\_artifact\_id: str

Contains the id of the active artifact.

## **Returns**

str with the artifact id or an empty string

## api\_content\_type = 'application/x-amz-json-1.1'

api\_user\_agent = 'aws-sdk-js/2.528.0 promise'

## property baseline\_update\_available

Baseline update available.

#### property busy

Busy.

#### property catastrophic\_drift

List of catastrophic drift.

#### core\_account\_types = ['PRIMARY', 'LOGGING', 'SECURITY']

### property core\_accounts

The core accounts of the landing zone.

#### **Returns**

A list of the primary, logging and security account.

## **Return type**

core\_accounts (list)

create\_account(*account\_name: str*, *account\_email: str*, *organizational\_unit: str*, *parent\_hierarchy: list = None*, *product\_name: str = None*, *sso\_first\_name: str = None*, *sso\_last\_name: str = None*, *sso\_user\_email: str = None, force\_parent\_hierarchy\_creation=False* $) \rightarrow$  bool

Creates a Control Tower managed account.

#### **Parameters**

- $account_name (str) The name of the account.$
- account\_email  $(str)$  The email of the account.
- organizational\_unit  $(str)$  The organizational unit that the account should be under.
- parent\_hierarchy  $(list)$  The hierarchy under where the OU needs to be placed. Defaults to Root.
- product\_name  $(str)$  The product name, if nothing is provided it uses the account name.
- sso\_first\_name (str) The first name of the SSO user, defaults to "Control"
- sso\_last\_name  $(str)$  The last name of the SSO user, defaults to "Tower"
- sso\_user\_email  $(str)$  The email of the sso, if nothing is provided it uses the account email.
- force\_parent\_hierarchy\_creation (bool) Forces the creation of missing OUs in the provided hierarchy.

#### **Returns**

True on success, False otherwise.

# **Return type**

result (bool)

## **Raises**

- [NonExistentOU](#page-55-0) If the parent hierarchy provided does not exist and force is not provided as a flag.
- [InvalidParentHierarchy](#page-55-1) If the parent hierarchy provided is invalid and force is not provided as a flag.
- **[EmailInUse](#page-55-2)** If email provided is already used in AWS.

### create\_organizational\_unit(*name: str*, *parent\_hierarchy=None*, *force\_create=False*) → bool

Creates a Control Tower managed organizational unit.

## **Parameters**

• name  $(str)$  – The name of the OU to create.

- parent\_hierarchy  $(list)$  The list of the parent hierarchy path.
- force\_create  $(bool)$  Forces the creation of the hierarchy if parents are missing.

## **Returns**

True if successful, False otherwise.

#### **Return type**

result (bool)

#### **Raises**

- [InvalidParentHierarchy](#page-55-1) If the hierarchy provided is longer that 5 levels.
- [NonExistentOU](#page-55-0) If there is an OU missing in the hierarchy and force\_create is not set.

### $decommission() \rightarrow bool$

Decommissions a landing zone.

The api call does not seem to be enough and although the resources are decommissioned like with the proper process, control tower responds with a delete failed on the api, so it seems that aws needs to perform actions on their end for the decommissioning to be successful.

#### **Returns**

True if the process starts successfully, False otherwise.

#### **Return type**

response (bool)

delete\_organizational\_unit(*name: str*, *parent\_hierarchy=None*) → bool

Deletes a Control Tower managed organizational unit.

#### **Parameters**

- **name**  $(str)$  The name of the OU to delete.
- parent\_hierarchy  $(list) A$  list of names of the hierarchy for a parent starting with 'Root'

#### **Returns**

True if successful, False otherwise.

## **Return type**

result (bool)

#### **Raises**

 $NonExistentOU - If an OU does not exist in the hierarchy.$  $NonExistentOU - If an OU does not exist in the hierarchy.$ 

deploy(*logging\_account\_email: str*, *security\_account\_email: str*, *logging\_account\_name: str = 'Log Archive'*, *security\_account\_name: str = 'Audit'*, *core\_ou\_name: str = 'Security'*, *custom\_ou\_name:*  $str = 'Sandbox', regions: *Optional*[list] = None, retrieves: int = 10, wait: int = 1) \rightarrow bool$ 

## Deploys control tower.

**Returns**

True on success, False on failure.

**Return type** bool

### property deploying\_messages

Deploying messages.

#### property drift\_messages

Drift messages.

### property enabled\_guard\_rails

Enabled guard rails.

### get\_account\_by\_arn(*arn*)

Retrieves an account by arn.

#### **Returns**

An account object that matches the arn or None.

**Return type** account (*[Account](#page-56-0)*)

#### get\_account\_by\_email(*email*)

Retrieves an account by email.

#### **Returns**

An account object that matches the email or None.

#### **Return type**

account (*[Account](#page-56-0)*)

## get\_account\_by\_id(*id\_*)

Retrieves an account by id.

#### **Returns**

An account object that matches the id or None.

## **Return type**

account (*[Account](#page-56-0)*)

## get\_account\_by\_name(*name*)

Retrieves an account by name.

#### **Returns**

An account object that matches the name or None.

#### **Return type**

account (*[Account](#page-56-0)*)

#### get\_accounts\_with\_available\_updates()

Retrieves the accounts that have available updates from control tower.

#### **Returns**

A list of account objects under control tower's control with available updates.

## **Return type**

accounts (*[Account](#page-56-0)*)

## get\_available\_accounts()

Retrieves the available accounts from control tower.

#### **Returns**

A list of available account objects under control tower's control.

### **Return type**

accounts (*[Account](#page-56-0)*)

#### static get\_available\_regions()

The regions that control tower can be active in.

#### **Returns**

A list of strings of the regions that control tower can be active in.

#### **Return type**

regions (list)

## get\_changing\_accounts()

Retrieves the under change accounts from control tower.

#### **Returns**

A list of under change account objects under control tower's control.

**Return type**

accounts (*[Account](#page-56-0)*)

### get\_erroring\_accounts()

Retrieves the erroring accounts from control tower.

## **Returns**

A list of erroring account objects under control tower's control.

### **Return type**

accounts (*[Account](#page-56-0)*)

## get\_organizational\_unit\_by\_id(*id\_*)

Gets a Control Tower managed Organizational Unit by id.

#### **Parameters**

 $id (str)$  – The id of the organizational unit to retrieve.

#### **Returns**

A OU object on success, None otherwise.

#### **Return type**

result (*[ControlTowerOU](#page-44-0)*)

#### get\_organizational\_unit\_by\_name(*name*, *parent\_hierarchy=None*)

Gets a Control Tower managed Organizational Unit by name.

#### **Parameters**

- **name**  $(str)$  The name of the organizational unit to retrieve.
- parent\_hierarchy  $(list) A$  list of names of the hierarchy for a parent starting with 'Root'

## **Returns**

A OU object on success, None otherwise.

#### **Return type**

result (*[ControlTowerOU](#page-44-0)*)

## **Raises**

 $NonExistentOU - If an OU does not exist in the hierarchy.$  $NonExistentOU - If an OU does not exist in the hierarchy.$ 

### get\_organizations\_ou\_by\_arn(*arn*)

Gets an Organizations managed Organizational Unit by arn.

#### **Parameters**

 $arn (str)$  – The arn of the organizational unit to retrieve.

#### **Returns**

A OU object on success, None otherwise.

## **Return type**

result (*[OrganizationsOU](#page-46-0)*)

## get\_organizations\_ou\_by\_id(*id\_*)

Gets an Organizations managed Organizational Unit by id.

#### **Parameters**

 $id (str)$  – The id of the organizational unit to retrieve.

#### **Returns**

A OU object on success, None otherwise.

#### **Return type**

result (*[OrganizationsOU](#page-46-0)*)

#### get\_organizations\_ou\_by\_name(*name*, *parent\_hierarchy=None*)

Gets an Organizations managed Organizational Unit by name.

#### **Parameters**

- **name**  $(str)$  The name of the organizational unit to retrieve.
- parent\_hierarchy  $(list) A$  list of names of the hierarchy for a parent starting with 'Root'

#### **Returns**

A OU object on success, None otherwise.

### **Return type**

result (*[OrganizationsOU](#page-46-0)*)

### get\_service\_control\_policy\_by\_name(*name*)

Retrieves a service control policy by name.

## **Parameters**

**name**  $(str)$  – The name of the SCP to retrieve

### **Returns**

The scp if a match is found else None.

### **Return type**

scp (*[ServiceControlPolicy](#page-46-1)*)

## get\_updated\_accounts()

Retrieves the accounts that have no available updates from control tower.

## **Returns**

A list of account objects under control tower's control with no available updates.

## **Return type**

accounts (*[Account](#page-56-0)*)

## property governed\_regions

Governed regions.

### property guard\_rails

Guard rails.

#### property guard\_rails\_violations

List guard rails violations.

## property guardrail\_update\_available

Guardrail update available.

### property is\_deployed

The deployment status of control tower.

### is\_email\_used(*email*)

Check email for availability to be used or if it is already in use.

## property landing\_zone\_update\_available

Landing Zone update available.

## property landing\_zone\_version

Landing zone version.

#### property not\_governed\_regions

Not governed regions.

### property organizational\_units

The organizational units under control tower.

#### **Returns**

A list of organizational units objects under control tower's control.

#### **Return type**

organizational\_units (OrganizationalUnit)

### property organizations\_ous

The organizational units under Organizations.

#### **Returns**

A list of organizational units objects under Organizations.

#### **Return type**

organizational\_units (*[OrganizationsOU](#page-46-0)*)

#### property percentage\_complete

Percentage complete.

### property region

Region.

### property region\_metadata\_list

Region metadata list.

# register\_organizations\_ou(*name: str*, *parent\_hierarchy=None*, *force: bool = False*) → bool

Registers an Organizations OU under control tower.

## **Parameters**

- name  $(str)$  The name of the Organizations OU to register to Control Tower.
- force (boo1) Forces re-registering if the OU is already controlled by Control Tower

#### **Returns**

True if successful, False otherwise.

### **Return type**

result (bool)

## repair()

Repairs control tower.

#### **Returns**

True on success, False on failure.

**Return type** bool

## property root\_ou

The root ou of control tower.

## **Returns**

The root ou object.

#### **Return type**

root\_ou (*[ControlTowerOU](#page-44-0)*)

## property service\_control\_policies

The service control policies under organization.

## **Returns**

A list of SCPs under the organization.

#### **Return type**

service\_control\_policies (list)

## property service\_landing\_zone\_version

Service landing zone version.

### property status

Status.

```
supported_targets = ['ListManagedOrganizationalUnits', 'ManageOrganizationalUnit',
'DeregisterOrganizationalUnit', 'ListManagedAccounts',
'DescribeManagedOrganizationalUnit', 'ListGuardrailsForTarget',
'GetAvailableUpdates', 'DescribeCoreService', 'GetAccountInfo',
'ListEnabledGuardrails', 'ListGuardrails', 'ListOrganizationalUnitsForParent',
'ListDriftDetails', 'GetLandingZoneStatus', 'SetupLandingZone', 'GetHomeRegion',
'ListGuardrailViolations', 'GetCatastrophicDrift', 'GetGuardrailComplianceStatus',
```
'DescribeAccountFactoryConfig', 'PerformPreLaunchChecks', 'DeleteLandingZone']

### update()

Updates the control tower to the next available version.

## **Returns**

True on success, False on failure.

#### **Return type**

bool

### property user\_landing\_zone\_version

User landing zone version.

## validate\_availability()

Validation decorator.

#### **awsapilib.controltower.controltowerexceptions module**

Custom exception code for controltower.

exception awsapilib.controltower.controltowerexceptions.ControlTowerBusy Bases: Exception

The control tower is already executing some action.

exception awsapilib.controltower.controltowerexceptions.ControlTowerNotDeployed Bases: Exception

The control tower is deployed at all.

exception awsapilib.controltower.controltowerexceptions.EmailCheckFailed Bases: Exception

Checking of the email was not possible.

<span id="page-55-2"></span>exception awsapilib.controltower.controltowerexceptions.EmailInUse Bases: Exception

The email provided is already in use and cannot be used to deploy an account.

<span id="page-55-1"></span>exception awsapilib.controltower.controltowerexceptions.InvalidParentHierarchy Bases: Exception

The parent hierarchy provided is not valid.

exception awsapilib.controltower.controltowerexceptions.NoActiveArtifactRetrieved Bases: Exception

Could not retrieve an active artifact.

exception awsapilib.controltower.controltowerexceptions.NoServiceCatalogAccess Bases: Exception

There is no access to service catalog.

exception awsapilib.controltower.controltowerexceptions.NoSuspendedOU Bases: Exception

The suspended ou has not been created.

<span id="page-55-0"></span>exception awsapilib.controltower.controltowerexceptions.NonExistentOU

Bases: Exception

The OU name provided does not exist in Control Tower.

exception awsapilib.controltower.controltowerexceptions.NonExistentSCP Bases: Exception

The SCP requested does not exist.

exception awsapilib.controltower.controltowerexceptions.OUCreating

Bases: Exception

The organizational unit is still under creation and cannot be used.

exception awsapilib.controltower.controltowerexceptions.PreDeployValidationFailed Bases: Exception

The pre deployment validation failed.

exception awsapilib.controltower.controltowerexceptions.RoleCreationFailure Bases: Exception

Unable to create the required roles for the deployment of control tower, manual clean up is required.

exception awsapilib.controltower.controltowerexceptions.ServiceCallFailed

Bases: Exception

The call to the service has failed.

exception awsapilib.controltower.controltowerexceptions.UnavailableRegion Bases: Exception

The region or regions provided to control tower to deploy in are not available.

exception awsapilib.controltower.controltowerexceptions.UnsupportedTarget Bases: Exception

The target call is not supported by the current implementation.

## **Module contents**

controltower module.

Import all parts from controltower here

## **awsapilib.sso package**

**Subpackages**

## **awsapilib.sso.entities package**

**Submodules**

## **awsapilib.sso.entities.entities module**

<span id="page-56-0"></span>Main code for entities.

class awsapilib.sso.entities.entities.Account(*sso\_instance*, *data*)

## Bases: [Entity](#page-58-0)

Models the Account object of AWS SSO.

## property arn

The arn of the application.

## **Returns**

The arn of the application

**Return type** arn (str)

## property associated\_profiles

The associated profiles with the Account.

#### **Returns**

The profiles associated with the Account

**Return type** associated\_profiles (list)

#### property email

The name of the application.

#### **Returns**

The name of the application

#### **Return type**

email (str)

## property id

The id of the application.

## **Returns**

The id of the application

## **Return type** id (str)

## property instance\_id

The instance id of the Account.

## **Returns**

The instance id of the account

## **Return type** instance\_id (str)

## property name

The name of the application.

### **Returns**

The name of the application

## **Return type**

name (str)

## provision\_saml\_provider()

Creates the SAMl provider.

### **Returns**

The arn of the SAMl provider

# **Return type**

arn (str)

## property status

The status of the application.

## **Returns**

The status of the application

#### **Return type** status (str)

property url

Url for the account.

#### **Returns**

The url of the account

## **Return type**

url (str)

## <span id="page-58-0"></span>class awsapilib.sso.entities.entities.Entity(*sso\_instance*, *data*)

Bases: [LoggerMixin](#page-26-0)

The core entity.

## <span id="page-58-2"></span>class awsapilib.sso.entities.entities.Group(*sso\_instance*, *data*)

Bases: [Entity](#page-58-0)

Models the group object of AWS SSO.

### property description

The description of the group.

## **Returns**

The description of the group

**Return type** description (str)

## property id

The id of the group.

# **Returns**

The id of the group

**Return type** id (str)

## property name

The name of the group.

## **Returns**

The name of the group

### **Return type**

name (str)

#### property users

The users in the group.

#### **Returns**

The users part of the group

#### **Return type**

users (list)

## <span id="page-58-1"></span>class awsapilib.sso.entities.entities.PermissionSet(*sso\_instance*, *data*)

### Bases: [Entity](#page-58-0)

Models the permission set object of SSO.

## assign\_custom\_policy\_to\_permission\_set(*policy\_document*)

Assign Custom policy to a permission\_set.

## **Parameters**

- permission\_set\_name The name of the permission\_set .
- policy\_document The policy for the permission\_set

**Returns** True or False

**Return type**

Bool

## property creation\_date

The creation date of the permission set.

### **Returns**

The creation date of the permission set

**Return type**

creation\_date (str)

## delete\_custom\_policy\_from\_permission\_set()

Assign Custom policy to a permission\_set.

## **Returns**

True or False

**Return type**

Bool

## property description

The description of the permission set.

## **Returns**

The description of the permission set

## **Return type**

description (str)

## property id

The id of the permission set.

## **Returns**

The id of the permission set

**Return type** id (str)

### property name

The name of the permission set.

## **Returns**

The name of the permission set

### **Return type**

name (str)

## property permission\_policy

The permission policy of the permission\_set.

### **Returns**

The permission policy of the permission\_set

## **Return type**

permission\_policy (dict)

#### property provisioned\_accounts

The provisioned accounts with the permission set.

#### **Returns**

Accounts provisioned with the permission set

**Return type**

list

## property relay\_state

The relay\_state of the permission\_set.

## **Returns**

The relayState of the permission\_set

**Return type**

relay\_state (str)

## property ttl

The ttl of the permission set.

## **Returns**

The ttl of the permission set

#### **Return type**

ttl (str)

update(*description=' '*, *relay\_state=''*, *ttl=''*)

The relayState of the permission\_set.

#### **Parameters**

- description Description for the permission set
- relay\_state The relay state for the permission set. [https://docs.aws.amazon.com/](https://docs.aws.amazon.com/singlesignon/latest/userguide/howtopermrelaystate.html) [singlesignon/latest/userguide/howtopermrelaystate.html](https://docs.aws.amazon.com/singlesignon/latest/userguide/howtopermrelaystate.html)
- **ttl** session duration

## **Returns**

True or False

**Return type** bool

# property url

Url of the permission set.

## **Returns**

The url of the permission set

**Return type**

url (str)

## <span id="page-60-0"></span>class awsapilib.sso.entities.entities.User(*sso\_instance*, *data*)

## Bases: [Entity](#page-58-0)

Models the user object of SSO.

## property created\_at

The date and time of the users's activation.

### **Returns**

The datetime object of when the user was activated

## **Return type**

created\_at (datetime)

## property display\_name

The display name of the user.

### **Returns**

The display name of the user

#### **Return type**

display\_name (str)

## property emails

The date and time of the users's last password change.

#### **Returns**

The datetime object of when the user last changed password

#### **Return type**

emails (datetime)

## property first\_name

The first name of the user.

## **Returns**

The first name of the user

### **Return type**

first\_name (str)

## property groups

The groups associated with the user.

### **Returns**

The groups associated with the user

## **Return type**

groups (list)

## property id

The manager of the user.

## **Returns**

The manager of the user

#### **Return type**

id (str)

## property last\_name

The last name of the user.

#### **Returns**

The last name of the user

#### **Return type**

last\_name (str)

### property name

The manager of the user.

#### **Returns**

The manager of the user

### **Return type**

name (str)

## property status

The status of the user.

## **Returns**

The status of the user

### **Return type**

status (str)

## property updated\_at

The date and time of the users's status change.

## **Returns**

The datetime object of when the user had last changed status

## **Return type** updated\_at (datetime)

property url

Url for the user.

**Returns** The url for the user

## **Return type**

url (str)

## **Module contents**

entities package.

Import all parts from entities here

## **Submodules**

## **awsapilib.sso.sso module**

Main code for sso.

class awsapilib.sso.sso.Sso(*arn*, *region=None*)

Bases: [LoggerMixin](#page-26-0)

Models AWS SSO.

API\_CONTENT\_ENCODING = 'amz-1.0'

API\_CONTENT\_TYPE = 'application/json; charset=UTF-8'

DEFAULT\_AWS\_REGION = 'eu-west-1'

#### property accounts

The aws accounts in sso.

#### **Returns**

The accounts configured in SSO

#### **Return type**

accounts (generator)

## property api\_url

The url of the api for sso.

### **Returns**

The url of the api for sso.

#### **Return type**

api\_url (str)

associate\_group\_to\_account(*group\_name*, *account\_name*, *permission\_set\_name*)

Associates a group with an account with proper permissions.

## **Parameters**

- group\_name The name of the group to be assigned.
- account\_name Name of the account to which the group will be assigned
- permission\_set\_name the Permission Set the group will have on the account

#### **Returns**

True or False

**Return type**

bool

#### associate\_user\_to\_account(*user\_name*, *account\_name*, *permission\_set\_name*)

Associates an user with an account with proper permissions.

#### **Parameters**

- user\_name The name of the user to be assigned.
- **account\_name** Name of the account to which the user will be assigned
- **permission\_set\_name** the Permission Set the user will have on the account

#### **Returns**

True or False

## **Return type**

bool

## property aws\_region

Aws Console Region.

#### **Returns**

The region of the console.

## **Return type**

region (str)

## create\_permission\_set(*name*, *description=' '*, *relay\_state=None*, *ttl='PT2H'*)

Create a permission\_set with a aws defined policy or custom policy.

#### **Parameters**

- **name** The name of the permission set.
- description Description for the permission set
- relay\_state The relay state for the permission set. [https://docs.aws.amazon.com/](https://docs.aws.amazon.com/singlesignon/latest/userguide/howtopermrelaystate.html) [singlesignon/latest/userguide/howtopermrelaystate.html](https://docs.aws.amazon.com/singlesignon/latest/userguide/howtopermrelaystate.html)
- ttl session duration

#### **Returns**

Permission Set object

#### **Return type**

*[PermissionSet](#page-58-1)*

#### delete\_permission\_set(*name*)

Delete a permission\_set .

#### **Parameters**

name – The name of the permission\_set .

#### **Returns**

Status of the deletion

**Return type** Bool

#### property directory\_id

The external/internal directory id configured with aws sso.

#### **Returns**

The id of directory configured in SSO

**Return type**

str

disassociate\_group\_from\_account(*group\_name*, *account\_name*, *permission\_set\_name*)

Disassociates a group with an account with proper permissions.

#### **Parameters**

- group\_name The name of the group to be assigned.
- account\_name Name of the account to which the group will be assigned
- permission\_set\_name the Permission Set the group will have on the account

#### **Returns**

True or False

## **Return type**

bool

disassociate\_user\_from\_account(*user\_name*, *account\_name*, *permission\_set\_name*)

Disassociates an user with an account with proper permissions.

### **Parameters**

- user\_name The name of the user to be assigned.
- account\_name Name of the account to which the user will be assigned
- permission\_set\_name the Permission Set the user will have on the account

#### **Returns**

True or False

**Return type** bool

#### property endpoint\_url

The url of the api endpoint for sso.

#### **Returns**

The url of the api endpoint for sso.

#### **Return type**

endpoint\_url (str)

### get\_account\_by\_id(*account\_id*)

The account configured in SSO.

#### **Returns**

The Account object

# **Return type**

account (*[Account](#page-56-0)*)

## get\_account\_by\_name(*account\_name*)

The account configured in SSO.

## **Returns**

The Account object

## **Return type**

account (*[Account](#page-56-0)*)

```
get_api_payload(content_string, target, method='POST', params=None, path='/', content_type=None,
                  content_encoding=None, x_amz_target='', region=None)
```
Generates the payload for calling the AWS SSO APIs.

#### **Returns**

Returns a deepcopy object of the payload

## **Return type** payload (dict)

get\_group\_by\_id(*group\_id*)

The group configured in SSO.

## **Returns**

The Group object

## **Return type**

group (*[Group](#page-58-2)*)

## get\_group\_by\_name(*group\_name*)

The group configured in SSO.

### **Returns**

The Group object

#### **Return type**

group (*[Group](#page-58-2)*)

## get\_permission\_set\_by\_name(*permission\_set\_name*)

The permission-set configured in SSO.

**Returns** The PermissionSet object

**Return type** permission\_set (*[PermissionSet](#page-58-1)*)

## get\_user\_by\_id(*user\_id*)

The user configured in SSO.

**Returns**

The User object

**Return type**

user (*[User](#page-60-0)*)

#### get\_user\_by\_name(*user\_name*)

The user configured in SSO.

### **Returns**

The User object

### **Return type**

user (*[User](#page-60-0)*)

## property groups

The groups configured in SSO.

## **Returns**

The groups configured in SSO

## **Return type**

groups (generator)

#### property permission\_sets

The permission\_sets configured in SSO.

### **Returns**

The permission sets configured in SSO

#### **Return type**

permission\_sets (generator)

## property relay\_state

The relay state of the SSO.

## **Returns**

The relay state of sso.

## **Return type**

relay\_state (str)

## property users

The users configured in SSO.

### **Returns**

The users configured in SSO

## **Return type**

users (generator)

### **awsapilib.sso.ssoexceptions module**

Custom exception code for sso.

#### exception awsapilib.sso.ssoexceptions.NoAccount

Bases: Exception

The account does not exist.

## exception awsapilib.sso.ssoexceptions.NoGroup

Bases: Exception

The group does not exist.

# exception awsapilib.sso.ssoexceptions.NoPermissionSet

Bases: Exception

The permission set does not exist.

### exception awsapilib.sso.ssoexceptions.NoProfileID

Bases: Exception

The permission set is not associated with the account.

## exception awsapilib.sso.ssoexceptions.NoUser

Bases: Exception

The user does not exist.

## exception awsapilib.sso.ssoexceptions.UnsupportedTarget

Bases: Exception

The target call is not supported by the current implementation.

## **Module contents**

sso package. Import all parts from sso here

## **9.1.2 Submodules**

# **9.1.3 awsapilib.awsapilib module**

Main code for awsapilib.

## **9.1.4 awsapilib.awsapilibexceptions module**

Custom exception code for awsapilib.

# **9.1.5 Module contents**

awsapilib package.

Import all parts from awsapilib here

## **CHAPTER**

# **TEN**

# **CREDITS**

# **10.1 Development Lead**

• Costas Tyfoxylos [<ctyfoxylos@schubergphilis.com>](mailto:ctyfoxylos@schubergphilis.com)

# **10.2 Contributors**

- Sjoerd Tromp [<valkjes@gmail.com>](mailto:valkjes@gmail.com)
- Sayantan Khanra [<skhanra@schubergphilis.com>](mailto:skhanra@schubergphilis.com)
- Soenke Ruempler [<soenke+github@ruempler.eu>](mailto:soenke+github@ruempler.eu)
- Rafael Zamana Kineippe [<rafael@zamana.com.br>](mailto:rafael@zamana.com.br)
### **ELEVEN**

### **HISTORY**

# **TWELVE**

**0.0.1 (26-04-2021)**

• First code creation

# **THIRTEEN**

**0.1.0 (11-05-2021)**

• Initial release

# **FOURTEEN**

**0.1.1 (17-05-2021)**

• Filtering out failed accounts from checking their update status

# **FIFTEEN**

# **0.1.2 (17-05-2021)**

• Fixed a timing issue with getting the active service catalog product on account creation.

# **SIXTEEN**

# **0.2.0 (18-05-2021)**

• Exposed governed and non governed regions and a small fix with latest update changes.

# **SEVENTEEN**

**0.2.1 (18-05-2021)**

• Dynamically retrieving updatable information about control tower.

# **EIGHTEEN**

**0.2.2 (19-05-2021)**

• Added some blocking on actions to prevent race conditions.

# **NINETEEN**

**0.2.3 (08-06-2021)**

• Bumped dependencies.

# **TWENTY**

**0.2.4 (16-06-2021)**

• Added new feature to provision instance\_id for an account

# **TWENTYONE**

**0.3.0 (16-06-2021)**

• Added new method to provision saml config in the account

# **TWENTYTWO**

**0.4.0 (17-06-2021)**

• Added provision\_saml\_provider to the public api

# **TWENTYTHREE**

**0.4.1 (19-08-2021)**

• Add explict error handling on bad response.

# **TWENTYFOUR**

**0.4.2 (01-09-2021)**

• Added pagination on organizational OU retrieval.

# **TWENTYFIVE**

**0.5.0 (09-09-2021)**

• Explicitly passing region to control tower instantiation.

# **TWENTYSIX**

**0.5.1 (09-09-2021)**

• Raising exception if csrf token retrieved has no value.

# **CHAPTER TWENTYSEVEN**

# **0.5.2 (09-09-2021)**

• Fixed hardcoded url pointing to eu-west-1 making it possible to deploy to other home regions than Ireland.

# **TWENTYEIGHT**

# **0.6.0 (01-10-2021)**

• Implemented contol tower repair and bumped dependencies.
### **TWENTYNINE**

# **0.7.0 (14-10-2021)**

• **–** Adding a force option to the register\_ou function to force re-registering

## **THIRTY**

# **0.8.0 (14-10-2021)**

• **–** Adding a force option to the register\_ou function to force re-registering

## **THIRTYONE**

## **0.9.0 (18-10-2021)**

• **–** Adding support to also show updated state when the landingzone gets a new configuration

## **CHAPTER THIRTYTWO**

# **0.10.0 (29-11-2021)**

• Implemented cloudformation stack set organizations trusted access enabling and disabling.

## **THIRTYTHREE**

**0.10.1 (29-11-2021)**

• Added missing dependencies.

# **CHAPTER THIRTYFOUR**

# **1.0.0 (03-12-2021)**

• Implemented account lifecycle and info update, MFA support and IAM billing console enablement.

## **THIRTYFIVE**

**1.1.0 (18-12-2021)**

• Added support for nested OUs

## **THIRTYSIX**

**2.0.0 (28-12-2021)**

• Releasing support for 5 levels of nested OUs

# **CHAPTER THIRTYSEVEN**

## **2.0.1 (29-12-2021)**

• Fixed a bug where on account creation the OU was not created unless there was a failure with the parent hierarchy.

# **CHAPTER THIRTYEIGHT**

**2.0.2 (29-12-2021)**

• Fixed a bug with the handling of the OU without hierarchies.

## **THIRTYNINE**

**2.1.0 (30-12-2021)**

• Implemented capability of retrieving account by email.

### **FORTY**

## **2.1.1 (22-02-2022)**

• Updated 'get\_changing\_accounts' to use the search\_provisioned\_products with a filter which will fix the bug where only the first 100 provisioned products were checked for status "UNDER\_CHAGE".

## **CHAPTER FORTYONE**

## **2.2.0 (26-04-2022)**

• Fix for new console authentication flow courtesy of Soenke Ruempler [<soenke+github@ruempler.eu>](mailto:soenke+github@ruempler.eu), author of the awesome superwerker!

## **FORTYTWO**

**2.3.0 (05-05-2022)**

• Fix for IAM authentication flow.

### **FORTYTHREE**

**2.3.1 (18-05-2022)**

• Fix for cases where captcha is actually not required.

# **CHAPTER FORTYFOUR**

## **2.3.2 (23-05-2022)**

• Another captcha fix for the root console curtesy of Rafael Zamana Kineippe [<rafael@zamana.com.br>](mailto:rafael@zamana.com.br)

## **FORTYFIVE**

**3.0.0 (13-06-2022)**

• awsapilib calling aws native apis rather than shadow apis

## **FORTYSIX**

**3.1.0 (17-06-2022)**

• fix control tower deploy/setup
#### **CHAPTER**

## **FORTYSEVEN**

**3.1.1 (17-08-2022)**

• Bumped dependencies.

# **CHAPTER FORTYEIGHT**

**3.1.2 (27-09-2022)**

• Fix for support for Control Tower update for versions over 2.6.

#### **CHAPTER**

## **FORTYNINE**

**3.1.3 (03-03-2023)**

• Bump and loosen dependencies.

### **CHAPTER**

## **FIFTY**

# **INDICES AND TABLES**

- genindex
- modindex
- search

## **PYTHON MODULE INDEX**

#### a

```
awsapilib, 63
awsapilib.authentication, 25
awsapilib.authentication.authentication, 19
awsapilib.authentication.authenticationexceptions,
        23
awsapilib.authentication.utils, 23
awsapilib.awsapilib, 62
awsapilib.awsapilibexceptions, 62
awsapilib.billing, 28
awsapilib.billing.billing, 25
awsapilib.billing.billingexceptions, 28
awsapilib.captcha, 30
awsapilib.captcha.captcha, 29
awsapilib.captcha.captchaexceptions, 30
awsapilib.cloudformation, 31
awsapilib.cloudformation.cloudformation, 30
awsapilib.cloudformation.cloudformationexceptions,
       31
awsapilib.console, 36
awsapilib.console.console, 31
awsapilib.console.consoleexceptions, 35
awsapilib.controltower, 51
awsapilib.controltower.controltower, 42
awsapilib.controltower.controltowerexceptions,
       50
awsapilib.controltower.resources, 42
awsapilib.controltower.resources.configuration,
       37
awsapilib.controltower.resources.resources,
       37
awsapilib.sso, 62
awsapilib.sso.entities, 57
awsapilib.sso.entities.entities, 51
awsapilib.sso.sso, 57
awsapilib.sso.ssoexceptions, 62
```
## **INDEX**

#### A

Account (*class in awsapilib.sso.entities.entities*), [51](#page-56-2) account\_id (*awsapilib.billing.billing.Billing property*),  $25$ account\_id (*awsapilib.console.console.AccountManager property*), [31](#page-36-3) AccountFactory (*class in awsapilib.controltower.resources.resources*), [37](#page-42-2) AccountManager (*class in awsapilib.console.console*), [31](#page-36-3) accounts (awsapilib.controltower.controltower.ControlTowertinbute\_value (awsapilib.authentication.authentication.CsrfTokenData *property*), [42](#page-47-2) accounts (*awsapilib.sso.sso.Sso property*), [57](#page-62-2) active\_artifact\_id (*awsapilib.controltower.controltower.ControlTower attribute*), [20](#page-25-0) *property*), [42](#page-47-2) address\_id (*awsapilib.billing.billing.PaymentCard property*), [26](#page-31-0) address\_line\_1 (*awsapilib.billing.billing.PaymentCard property*), [26](#page-31-0) address\_line\_2 (*awsapilib.billing.billing.PaymentCard property*), [26](#page-31-0) API\_CONTENT\_ENCODING (*awsapilib.sso.sso.Sso attribute*), [57](#page-62-2) api\_content\_type (*awsapilib.controltower.controltower.ControlTower* module, [63](#page-68-1) *attribute*), [42](#page-47-2) API\_CONTENT\_TYPE (*awsapilib.sso.sso.Sso attribute*), [57](#page-62-2) api\_url (*awsapilib.sso.sso.Sso property*), [58](#page-63-0) api\_user\_agent (*awsapilib.controltower.controltower.ControlTower* module, [19](#page-24-1) *attribute*), [42](#page-47-2) arn (awsapilib.controltower.resources.resources.ControlTowerAccounte, [23](#page-28-2) *property*), [37](#page-42-2) arn (awsapilib.controltower.resources.resources.OrganizationsO<sup>mpodule, [23](#page-28-2)</sup> *property*), [41](#page-46-0) arn (awsapilib.controltower.resources.resources.ServiceControll<sup>pondyl</sup>e, [62](#page-67-4) *property*), [41](#page-46-0) arn (*awsapilib.sso.entities.entities.Account property*), [51](#page-56-2) assign\_custom\_policy\_to\_permission\_set() (*awsapilib.sso.entities.entities.PermissionSet method*), [53](#page-58-0) associate\_group\_to\_account() (*awsapilib.sso.sso.Sso method*), [58](#page-63-0) (*awsapilib.sso.sso.Sso method*), [58](#page-63-0) associated\_profiles (*awsapilib.sso.entities.entities.Account property*), [51](#page-56-2) assumed\_role\_credentials (*awsapilib.authentication.authentication.Authenticator property*), [19](#page-24-1) attach\_service\_control\_policy() (*awsapilib.controltower.resources.resources.ControlTowerAccount method*), [37](#page-42-2) *attribute*), [20](#page-25-0) attributes (*awsapilib.authentication.authentication.CsrfTokenData* Authenticator (*class in awsapilib.authentication.authentication*), [19](#page-24-1) available\_country\_codes\_eu (*awsapilib.billing.billing.Tax property*), [27](#page-32-0) aws\_managed (*awsapilib.controltower.resources.resources.ServiceControlPolicy property*), [41](#page-46-0) aws\_region (*awsapilib.sso.sso.Sso property*), [58](#page-63-0) awsapilib awsapilib.authentication module, [25](#page-30-2) awsapilib.authentication.authentication awsapilib.authentication.authenticationexceptions awsapilib.authentication.utils awsapilib.awsapilib awsapilib.awsapilibexceptions module, [62](#page-67-4) awsapilib.billing module, [28](#page-33-2) awsapilib.billing.billing module, [25](#page-30-2) awsapilib.billing.billingexceptions

associate\_user\_to\_account()

module, [28](#page-33-2) awsapilib.captcha module, [30](#page-35-3) awsapilib.captcha.captcha module, [29](#page-34-1) awsapilib.captcha.captchaexceptions module, [30](#page-35-3) awsapilib.cloudformation module, [31](#page-36-3) awsapilib.cloudformation.cloudformation module, [30](#page-35-3) awsapilib.cloudformation.cloudformationexcepti**onstcha** (*class in awsapilib.console.console*), [32](#page-37-0) module, [31](#page-36-3) awsapilib.console module, [36](#page-41-1) awsapilib.console.console module, [31](#page-36-3) awsapilib.console.consoleexceptions module, [35](#page-40-1) awsapilib.controltower module, [51](#page-56-2) awsapilib.controltower.controltower module, [42](#page-47-2) awsapilib.controltower.controltowerexceptions module, [50](#page-55-1) awsapilib.controltower.resources module, [42](#page-47-2) awsapilib.controltower.resources.configuration code\_challenge (*awsapilib.console.console.Oidc at*module, [37](#page-42-2) awsapilib.controltower.resources.resources module, [37](#page-42-2) awsapilib.sso module, [62](#page-67-4) awsapilib.sso.entities module, [57](#page-62-2) awsapilib.sso.entities.entities module, [51](#page-56-2) awsapilib.sso.sso module, [57](#page-62-2) awsapilib.sso.ssoexceptions module, [62](#page-67-4) B BaseAuthenticator (*class in awsapilib.authentication.authentication*), [20](#page-25-0) BaseConsoleInterface (*class in awsapilib.console.console*), [32](#page-37-0) baseline\_update\_available billing\_console\_access (*awsapilib.console.console.IamAccess property*), [32](#page-37-0) billing\_home (*awsapilib.authentication.authentication.Urls attribute*), [22](#page-27-0) billing\_rest (*awsapilib.authentication.authentication.Urls attribute*), [22](#page-27-0) busy (*awsapilib.controltower.controltower.ControlTower property*), [42](#page-47-2) C Captcha2 (*class in awsapilib.captcha.captcha*), [29](#page-34-1) CaptchaError, [30](#page-35-3) catastrophic\_drift (*awsapilib.controltower.controltower.ControlTower property*), [42](#page-47-2) category (*awsapilib.controltower.resources.resources.GuardRail property*), [40](#page-45-0) child\_ous (*awsapilib.controltower.resources.resources.ControlTowerOU property*), [39](#page-44-0) city (*awsapilib.billing.billing.PaymentCard property*), [26](#page-31-0) client\_id (*awsapilib.console.console.Oidc attribute*), [34](#page-39-0) Cloudformation (*class in awsapilib.cloudformation.cloudformation*), [30](#page-35-3) *tribute*), [34](#page-39-0) code\_challenge\_method (*awsapilib.console.console.Oidc attribute*), [34](#page-39-0) company (*awsapilib.billing.billing.PaymentCard property*), [26](#page-31-0) compliancy\_status (*awsapilib.controltower.resources.resources.GuardRail property*), [40](#page-45-0) console (*awsapilib.authentication.authentication.Domains attribute*), [20](#page-25-0) console (*awsapilib.authentication.authentication.Urls attribute*), [22](#page-27-0) console\_home (*awsapilib.authentication.authentication.Urls attribute*), [22](#page-27-0) ControlTower (*class in awsapilib.controltower.controltower*), [42](#page-47-2) ControlTowerAccount (*class in awsapilib.controltower.resources.resources*), [37](#page-42-2) ControlTowerBusy, [50](#page-55-1) ControlTowerNotDeployed, [50](#page-55-1)

(*awsapilib.controltower.controltower.ControlTower* ControlTowerOU (*class in property*), [42](#page-47-2) behavior (*awsapilib.controltower.resources.resources.GuardRail property*), [40](#page-45-0) *awsapilib.controltower.resources.resources*), [39](#page-44-0) core\_account\_types (*awsapilib.controltower.controltower.ControlTower*

*attribute*), [43](#page-48-0)

Billing (*class in awsapilib.billing.billing*), [25](#page-30-2)

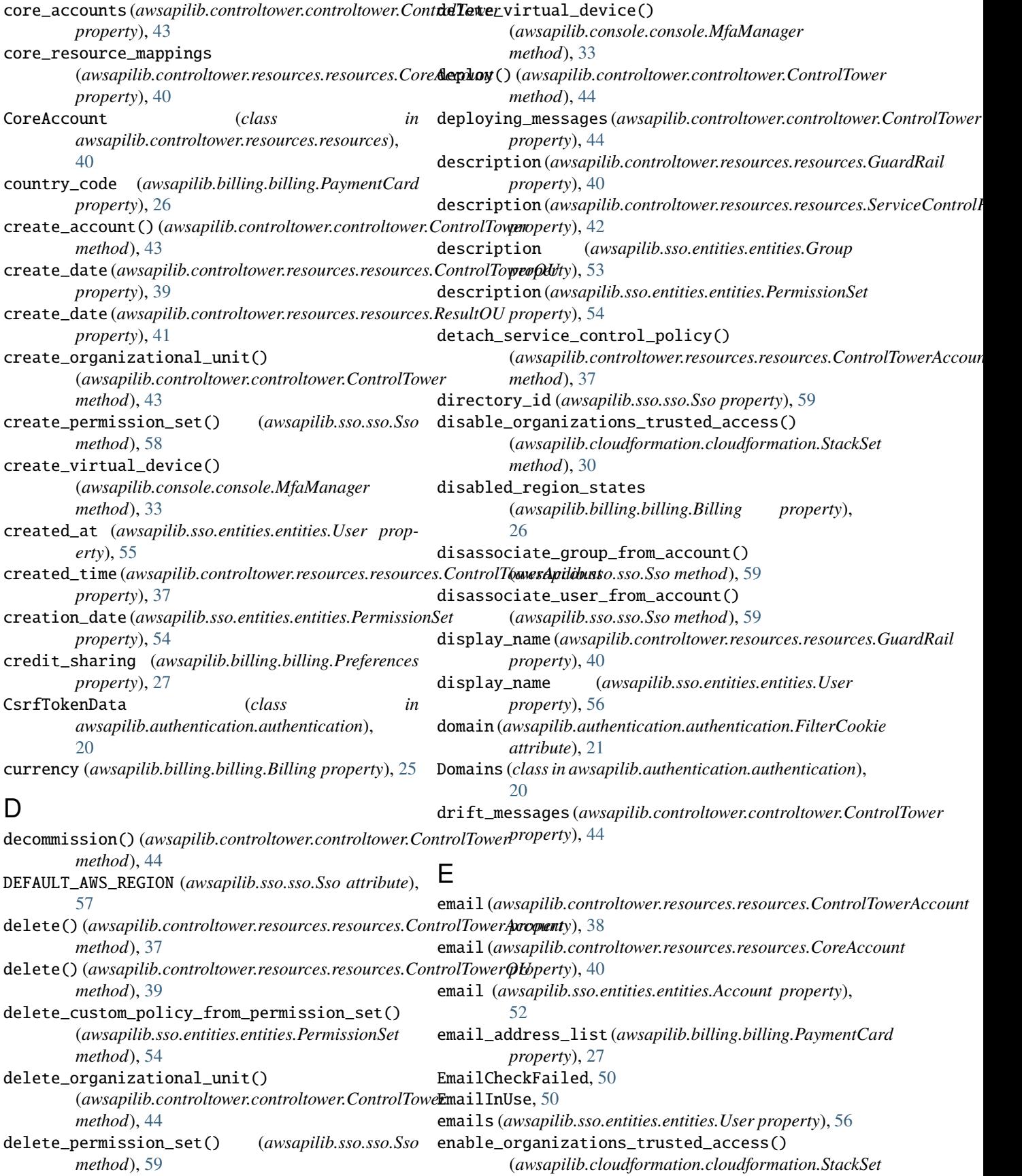

*method*), [30](#page-35-3) enabled\_date (*awsapilib.console.console.MFA prop-*get\_billing\_authenticated\_session() *erty*), [33](#page-38-0) enabled\_guard\_rails (*awsapilib.controltower.controltower.ControlTower* get\_billing\_root\_session() *property*), [45](#page-50-0) enabled\_region\_states (*awsapilib.billing.billing.Billing property*), [26](#page-31-0) endpoint\_url (*awsapilib.sso.sso.Sso property*), [60](#page-65-0) Entity (*class in awsapilib.sso.entities.entities*), [53](#page-58-0) entity\_type (*awsapilib.authentication.authentication.CsrfTokenData* (*awsapilib.authentication.authentication.Authenticator attribute*), [20](#page-25-0) exact\_match(awsapilib.authentication.authentication.FilterCommunication\_for\_billing() *attribute*), [21](#page-26-0) ExpiredCredentials, [23](#page-28-2) F federation (*awsapilib.authentication.authentication.Urls attribute*), [22](#page-27-0) FilterCookie (*class in awsapilib.authentication.authentication*), [21](#page-26-0) first\_name (*awsapilib.sso.entities.entities.User property*), [56](#page-61-0) full\_name (*awsapilib.billing.billing.PaymentCard property*), [27](#page-32-0) G get\_account\_by\_arn() (*awsapilib.controltower.controltower.ControlTower method*), [45](#page-50-0) get\_account\_by\_email() (*awsapilib.controltower.controltower.ControlTower method*), [45](#page-50-0) get\_account\_by\_id() (*awsapilib.controltower.controltower.ControlTower method*), [45](#page-50-0) get\_account\_by\_id() (*awsapilib.sso.sso.Sso method*), [60](#page-65-0) get\_account\_by\_name() (*awsapilib.controltower.controltower.ControlTower method*), [45](#page-50-0) get\_account\_by\_name() (*awsapilib.sso.sso.Sso method*), [60](#page-65-0) get\_accounts\_with\_available\_updates() (*awsapilib.controltower.controltower.ControlTower method*), [45](#page-50-0) get\_api\_payload() (*awsapilib.sso.sso.Sso method*), [60](#page-65-0) get\_available\_accounts() (*awsapilib.controltower.controltower.ControlTower method*), [45](#page-50-0) get\_available\_regions() (*awsapilib.controltower.controltower.ControlTower static method*), [45](#page-50-0) (*awsapilib.authentication.authentication.Authenticator method*), [19](#page-24-1) (*awsapilib.console.console.RootAuthenticator method*), [34](#page-39-0) property), get\_changing\_accounts() (*awsapilib.controltower.controltower.ControlTower method*), [46](#page-51-0) get\_cloudformation\_authenticated\_session() *method*), [19](#page-24-1) (*awsapilib.authentication.utils.HarParser method*), [23](#page-28-2) get\_communication\_for\_cloudformation() (*awsapilib.authentication.utils.HarParser method*), [24](#page-29-0) get\_communication\_for\_console() (*awsapilib.authentication.utils.HarParser method*), [24](#page-29-0) get\_communication\_for\_control\_tower() (*awsapilib.authentication.utils.HarParser method*), [24](#page-29-0) get\_communication\_for\_iam() (*awsapilib.authentication.utils.HarParser method*), [24](#page-29-0) get\_communication\_for\_sso() (*awsapilib.authentication.utils.HarParser method*), [24](#page-29-0) get\_erroring\_accounts() (*awsapilib.controltower.controltower.ControlTower method*), [46](#page-51-0) get\_group\_by\_id() (*awsapilib.sso.sso.Sso method*), [60](#page-65-0) get\_group\_by\_name() (*awsapilib.sso.sso.Sso method*), [60](#page-65-0) get\_iam\_root\_session() (*awsapilib.console.console.RootAuthenticator method*), [35](#page-40-1) get\_mfa\_type() (*awsapilib.console.console.BaseConsoleInterface method*), [32](#page-37-0) get\_organizational\_unit\_by\_id() (*awsapilib.controltower.controltower.ControlTower method*), [46](#page-51-0) get\_organizational\_unit\_by\_name() (*awsapilib.controltower.controltower.ControlTower method*), [46](#page-51-0) get\_organizations\_ou\_by\_arn() (*awsapilib.controltower.controltower.ControlTower method*), [46](#page-51-0) get\_organizations\_ou\_by\_id() (*awsapilib.controltower.controltower.ControlTower method*), [47](#page-52-0)

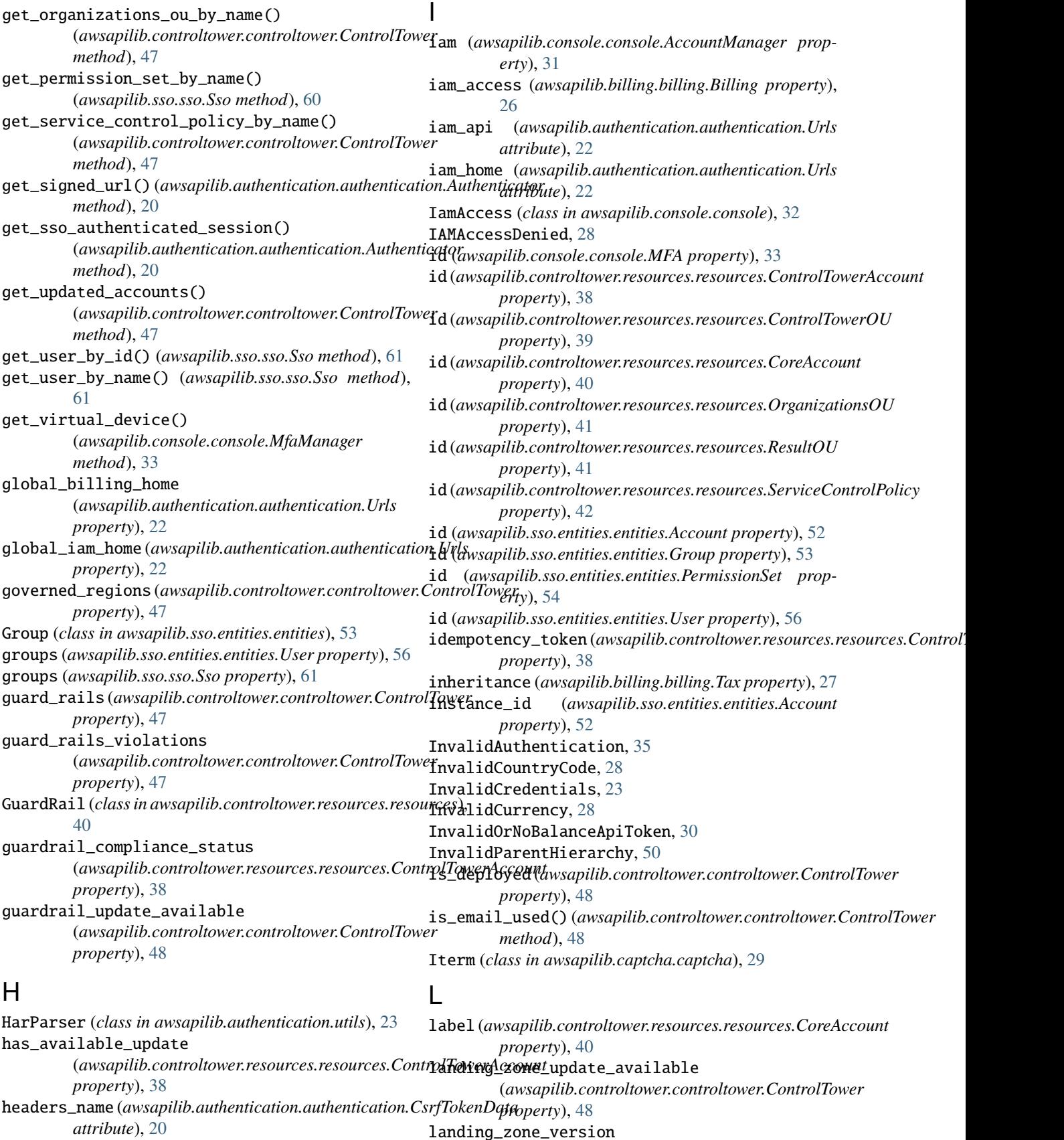

landing\_zone\_version

(*awsapilib.controltower.controltower.ControlTower*

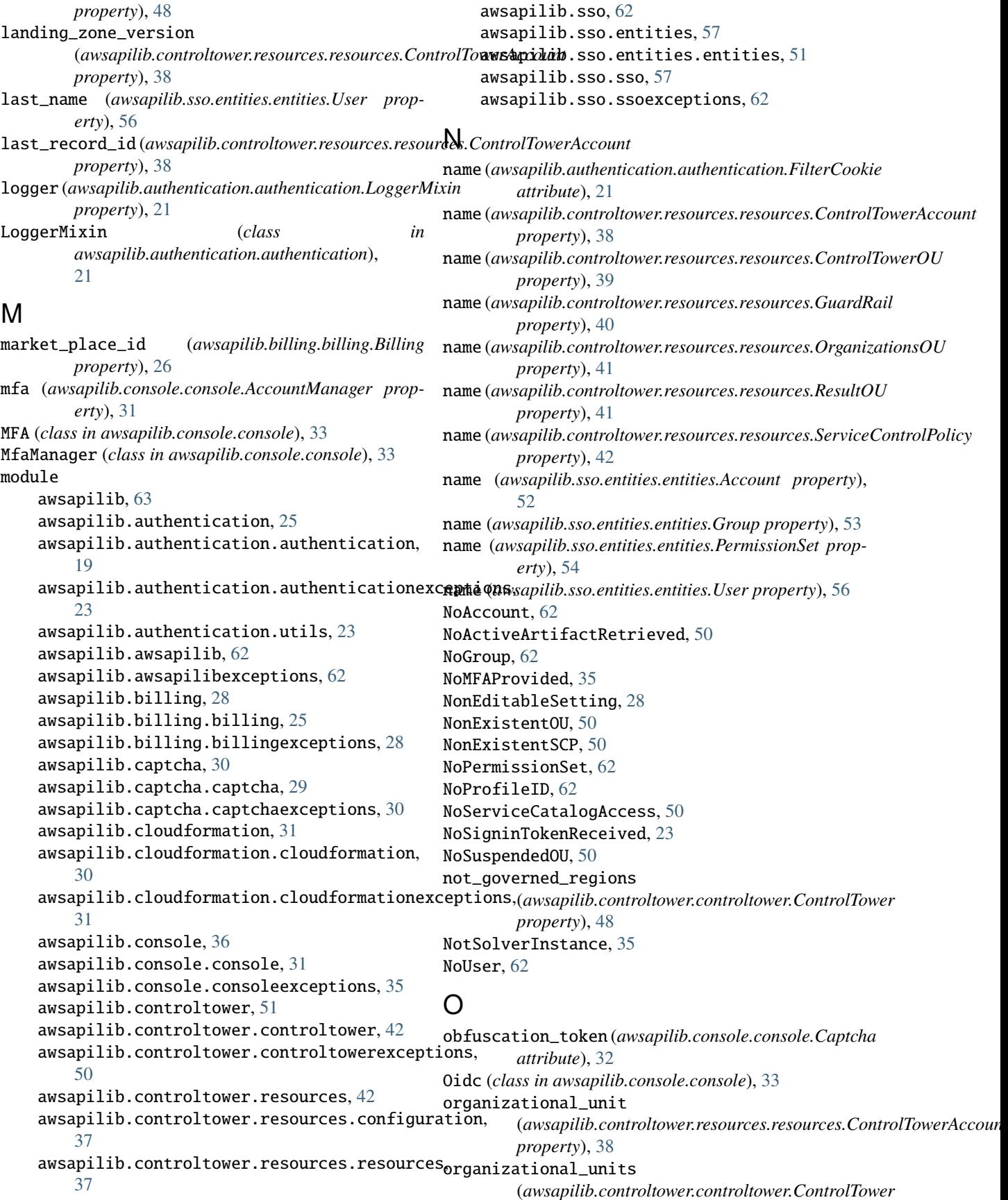

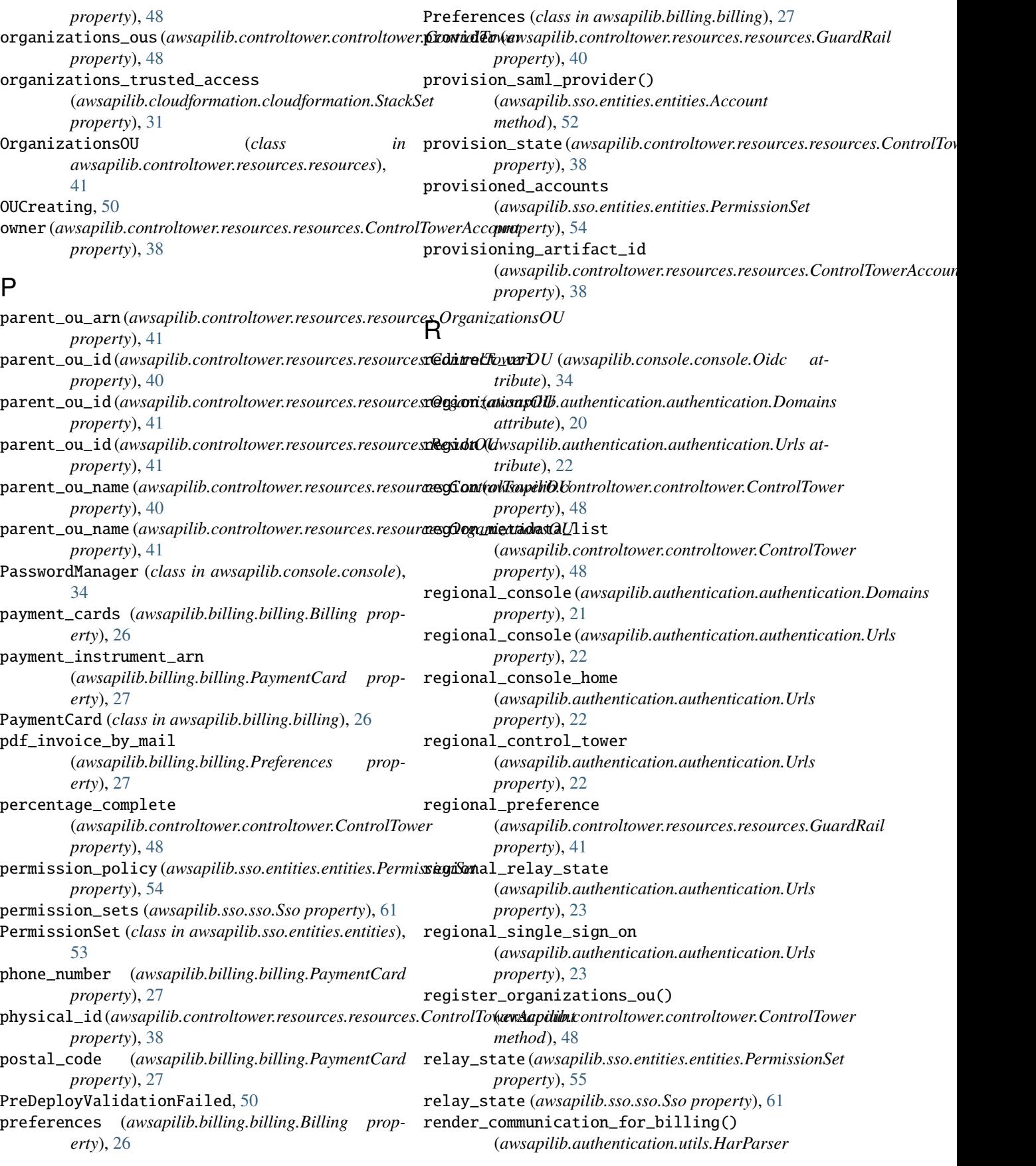

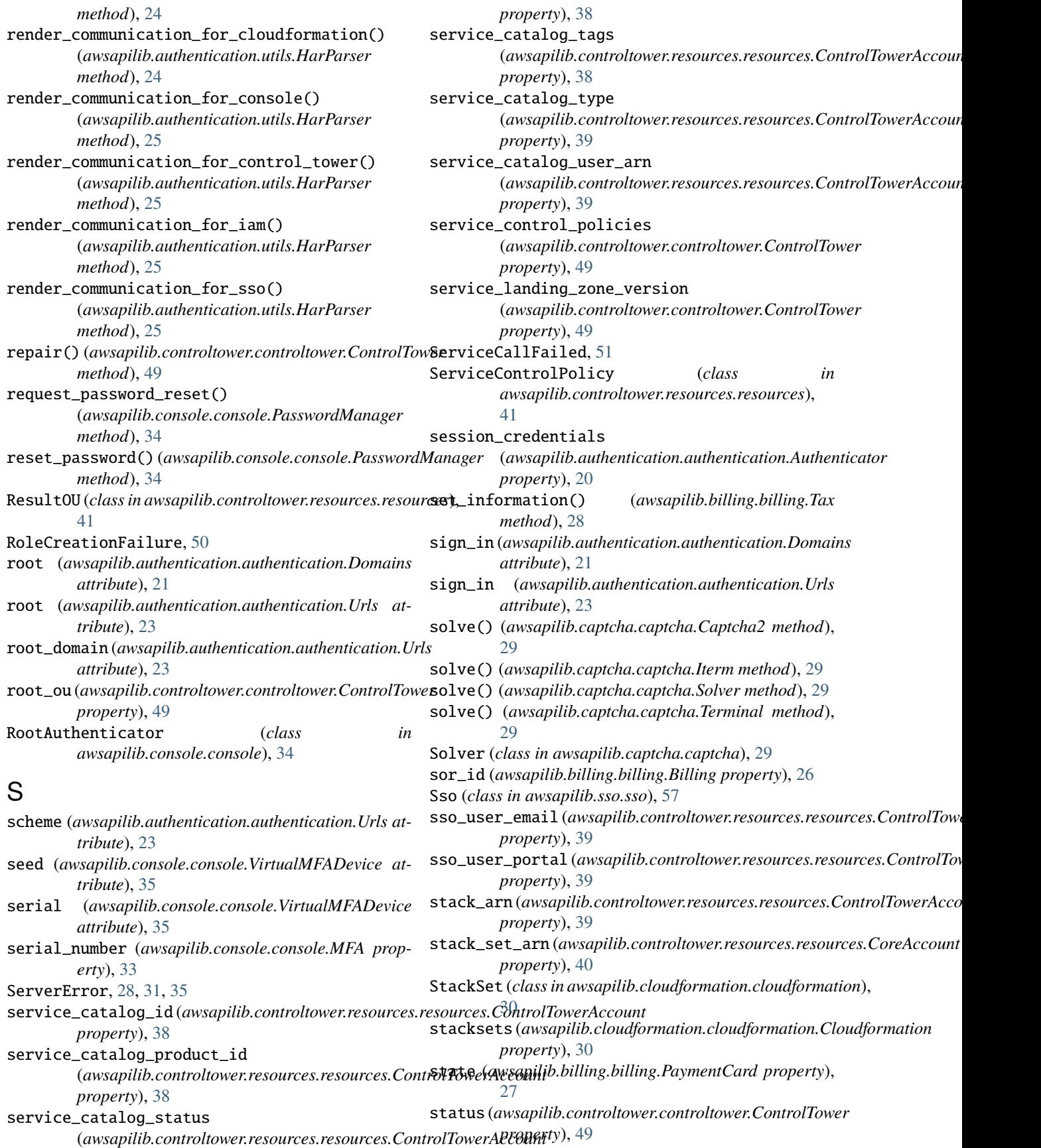

**156 Index**

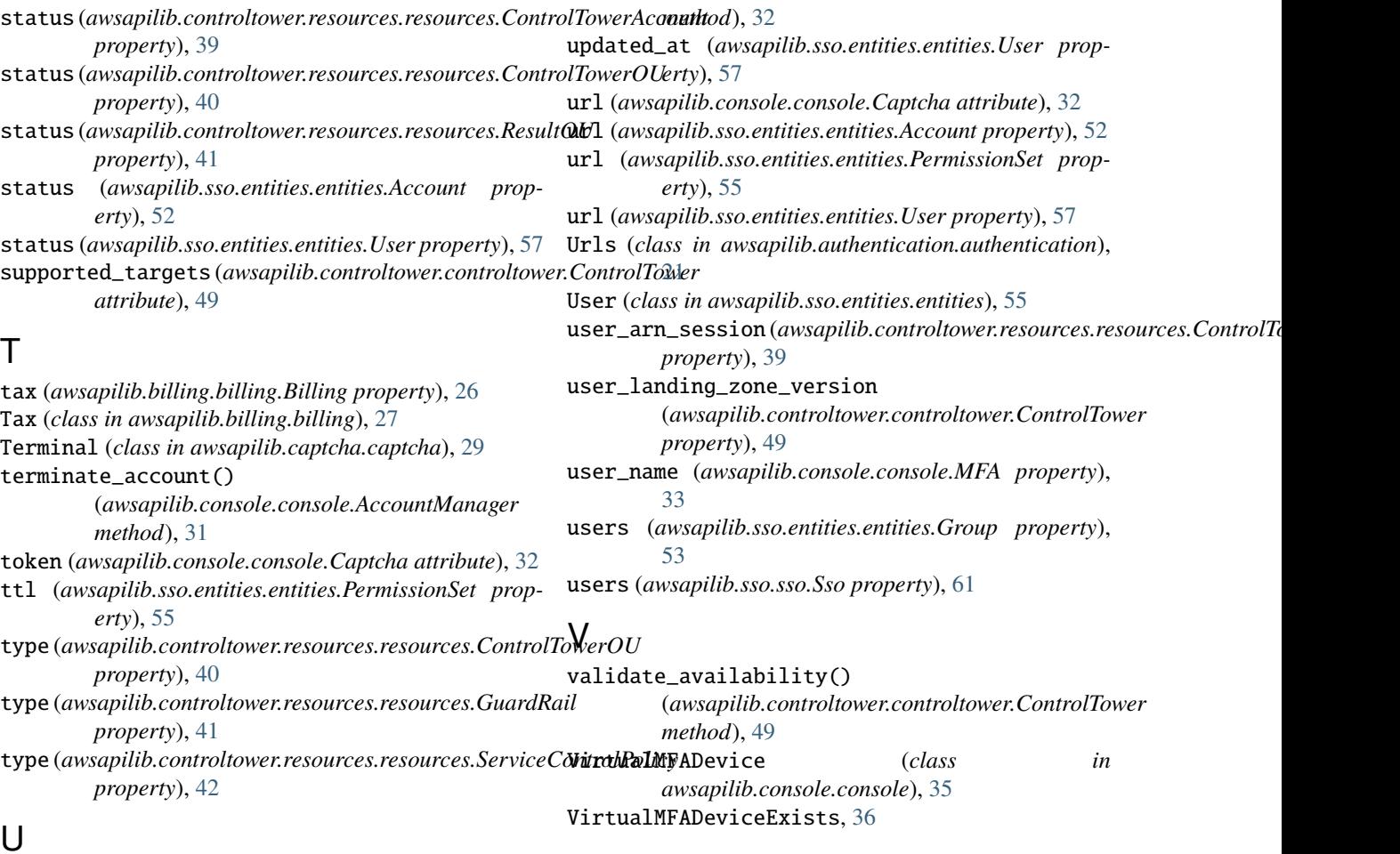

## U

UnableToCreateVirtualMFA, [35](#page-40-1) UnableToDisableVirtualMFA, [35](#page-40-1) UnableToEnableVirtualMFA, [35](#page-40-1) UnableToGetVirtualMFA, [36](#page-41-1) UnableToQueryMFA, [36](#page-41-1) UnableToRequestResetPassword, [36](#page-41-1) UnableToResetPassword, [36](#page-41-1) UnableToResolveAccount, [36](#page-41-1) UnableToUpdateAccount, [36](#page-41-1) UnavailableRegion, [51](#page-56-2) UnsupportedMFA, [36](#page-41-1) UnsupportedTarget, [51,](#page-56-2) [62](#page-67-4) UnsupportedTerminal, [30](#page-35-3) update() (*awsapilib.controltower.controltower.ControlTower method*), [49](#page-54-0) update() (*awsapilib.controltower.resources.resources.ControlTowerAccount method*), [39](#page-44-0) update() (*awsapilib.sso.entities.entities.PermissionSet method*), [55](#page-60-0) update\_account\_email() (*awsapilib.console.console.AccountManager method*), [32](#page-37-0) update\_account\_name() (*awsapilib.console.console.AccountManager*